## **Index: Licenses**

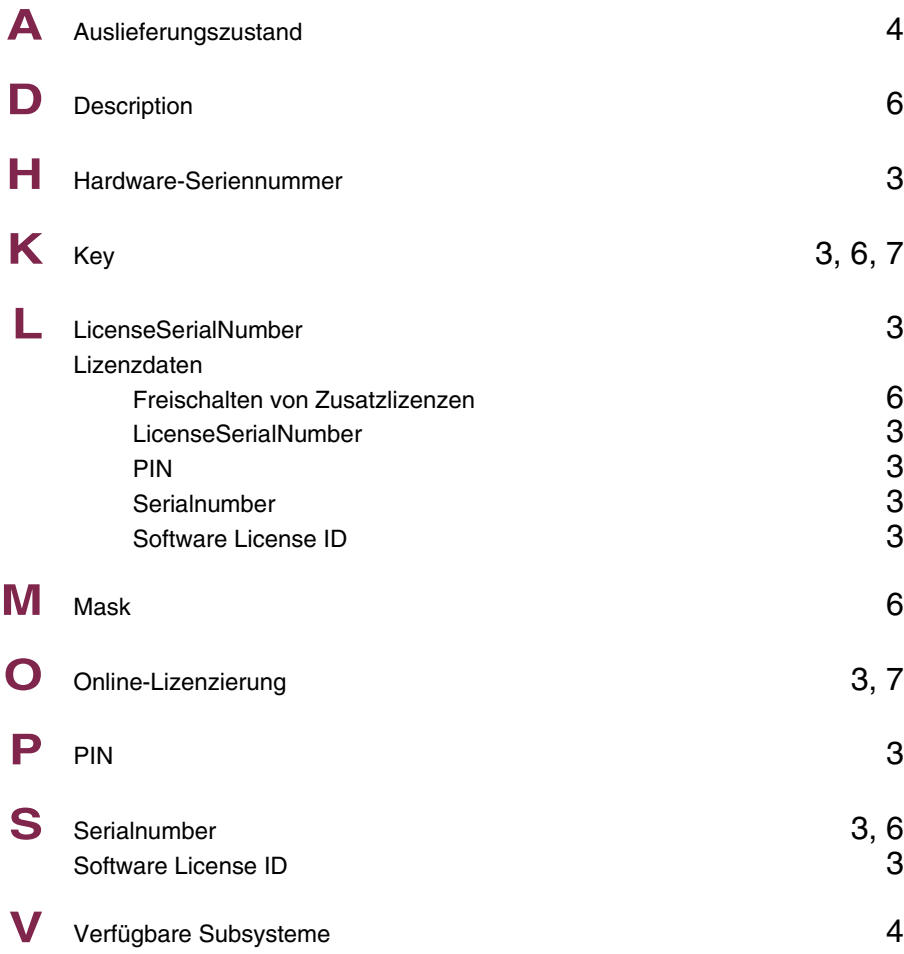

## **Index: System**

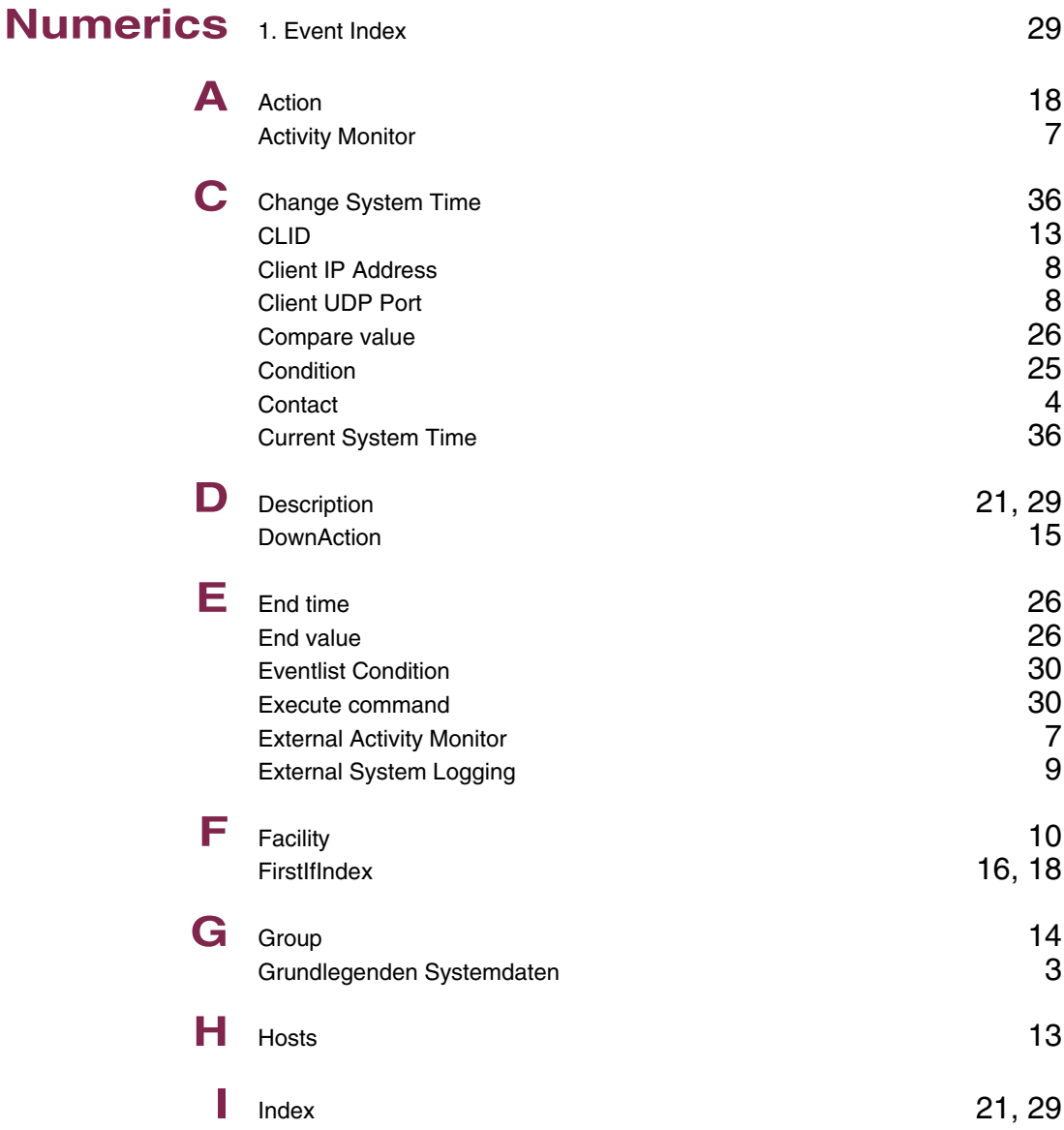

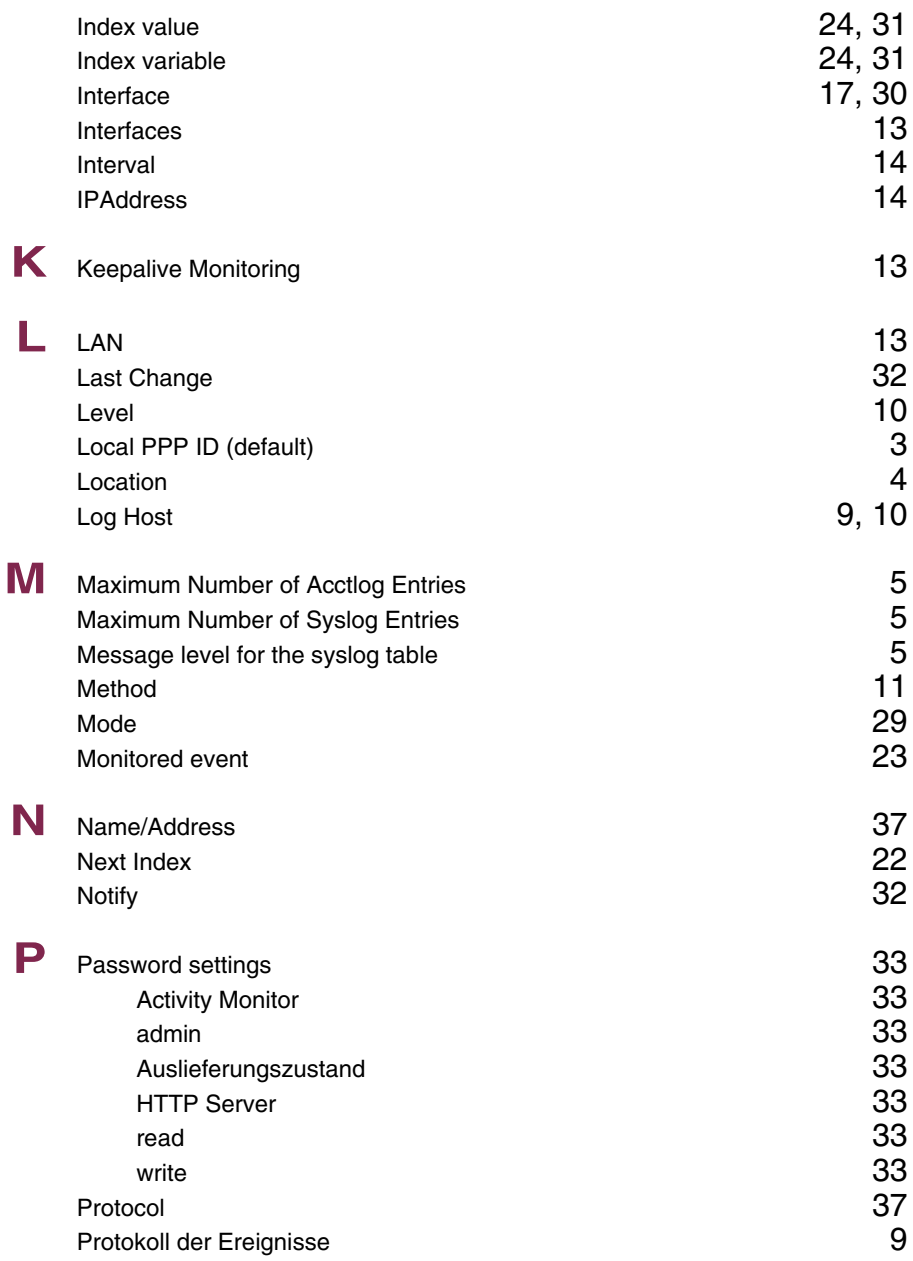

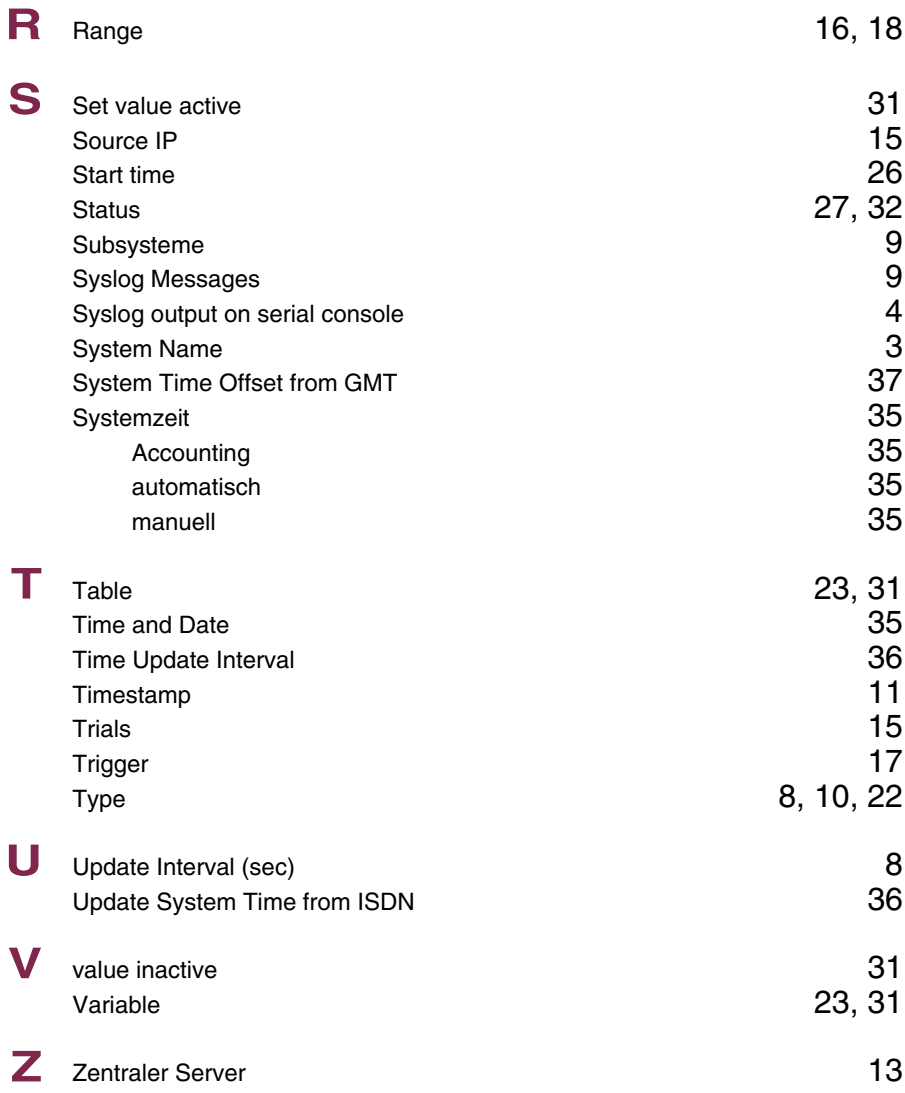

## **Index: External Systems**

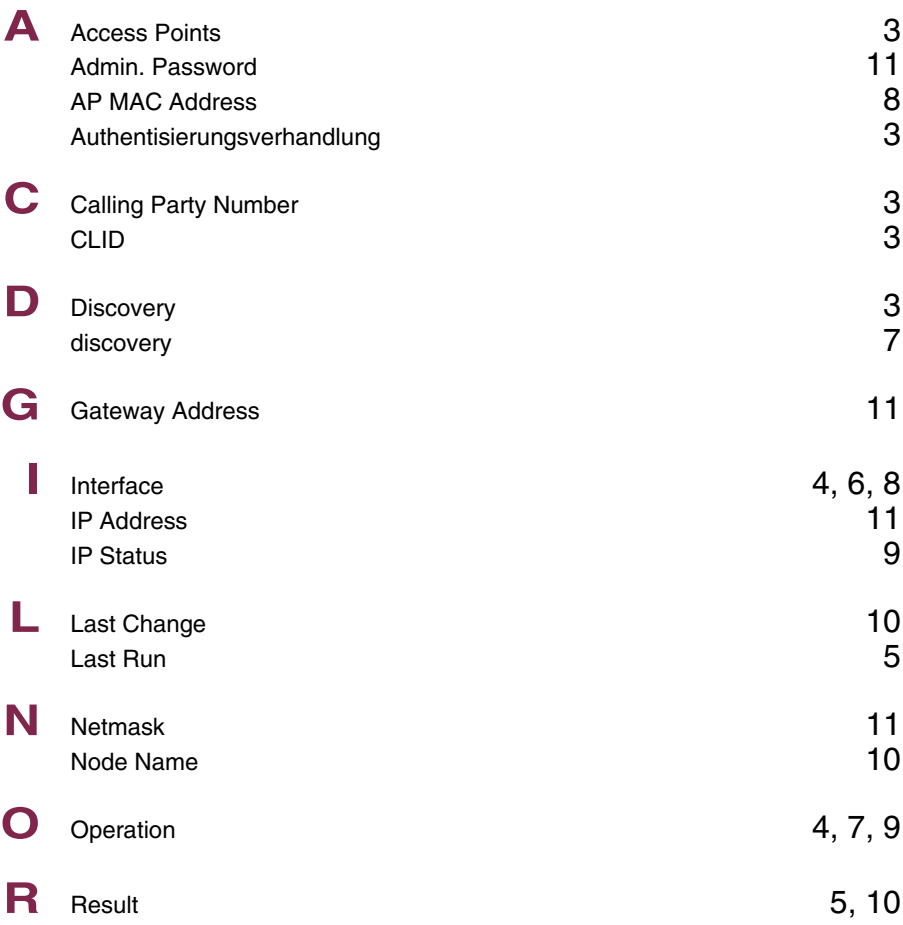

# **Index: Auxiliary**

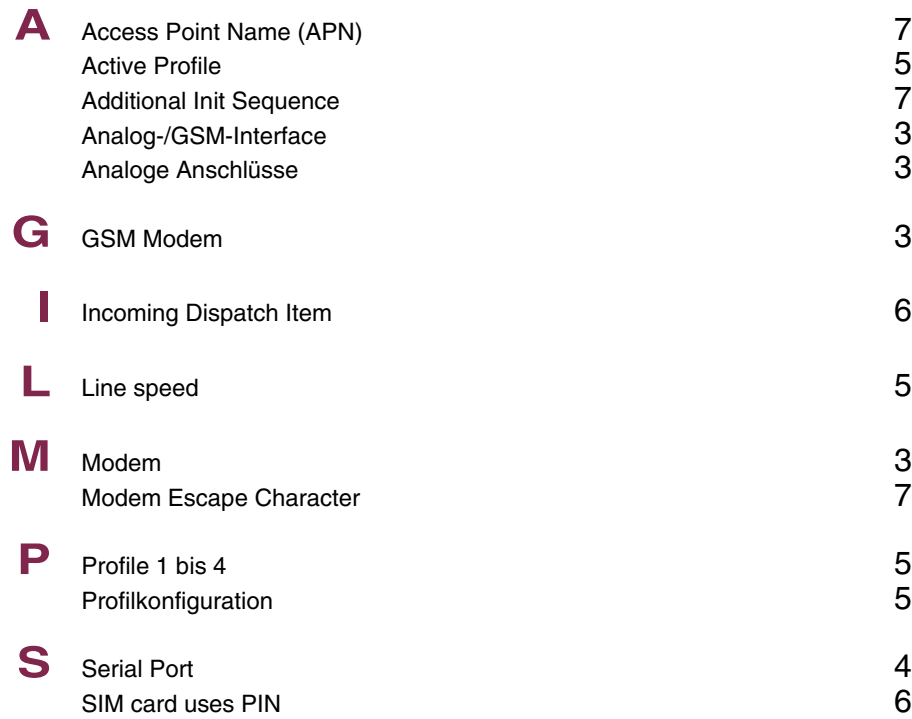

#### **Index: Ethernet**

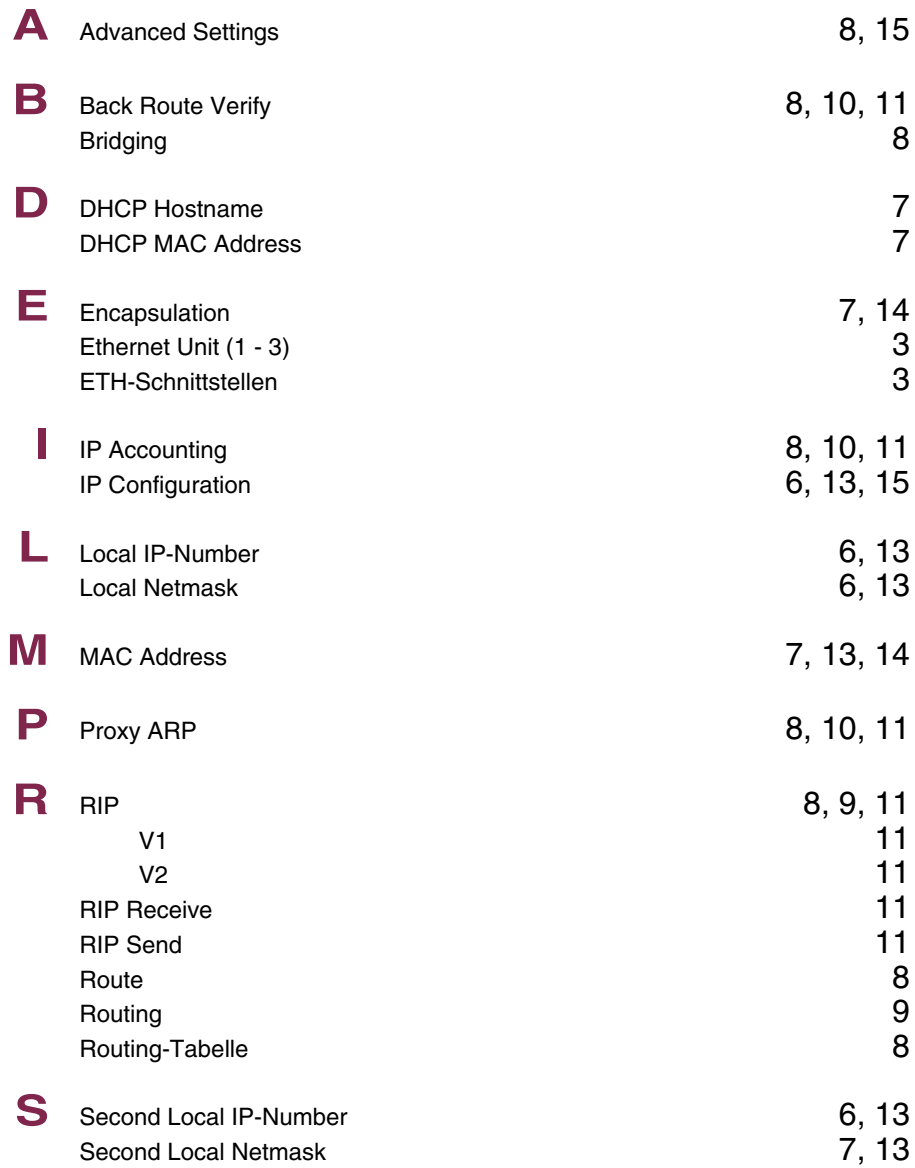

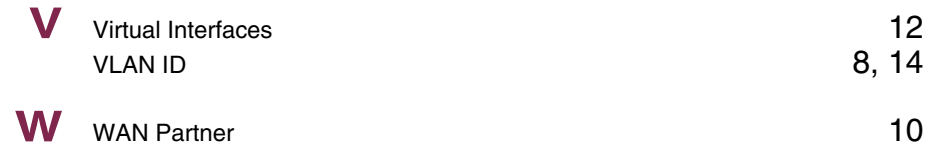

## **Index: ISDN**

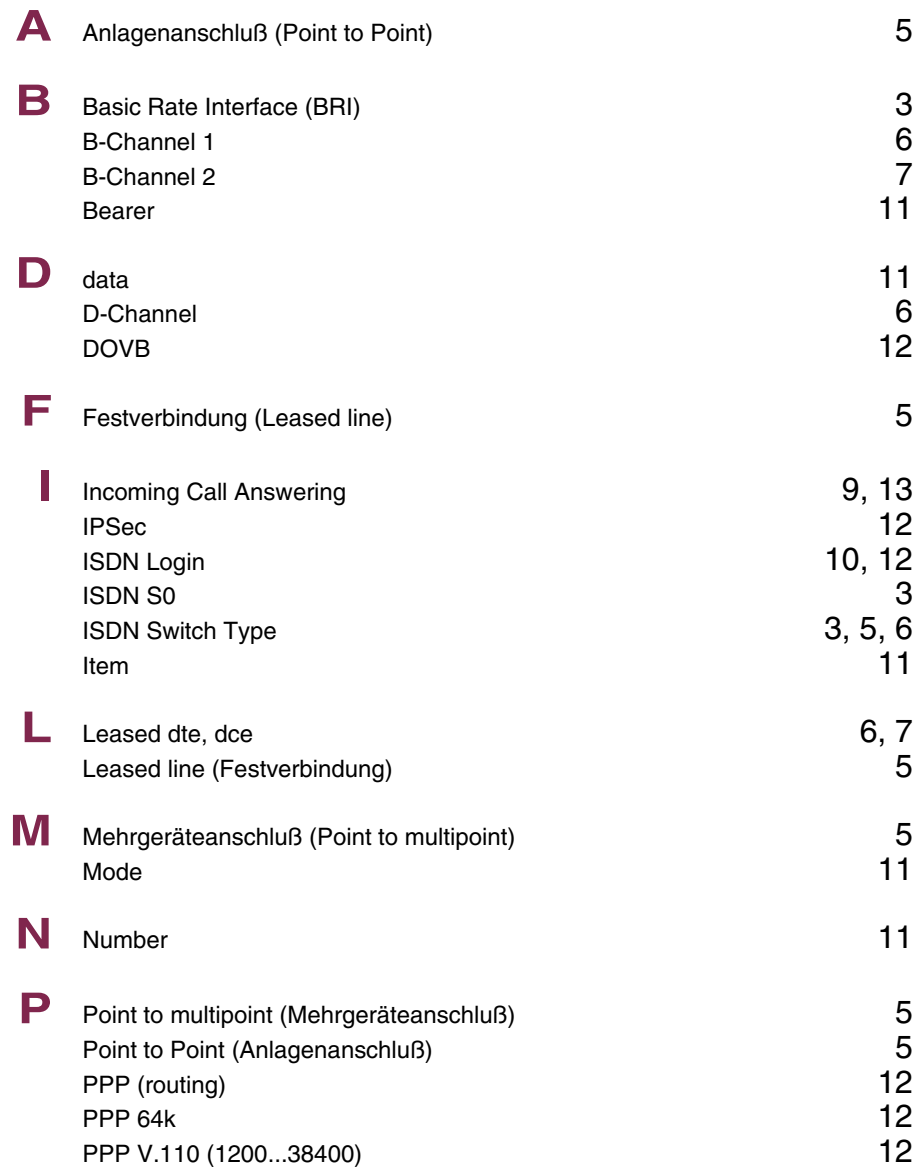

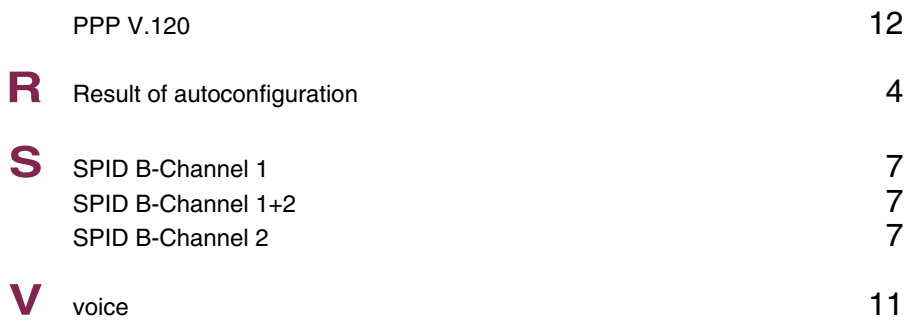

## **Index: ADSL**

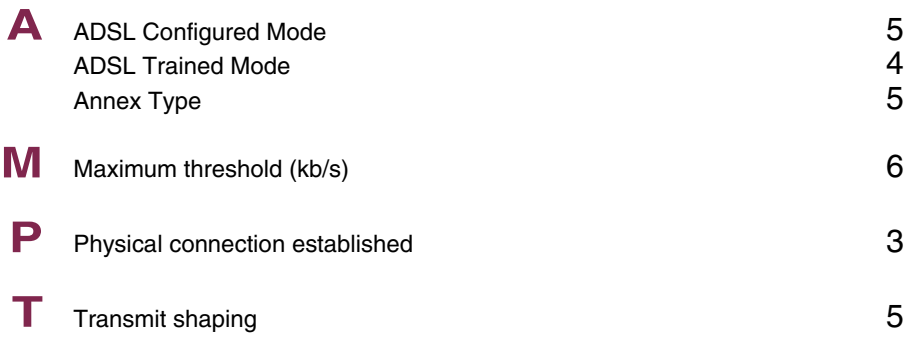

## **Index: SHDSL**

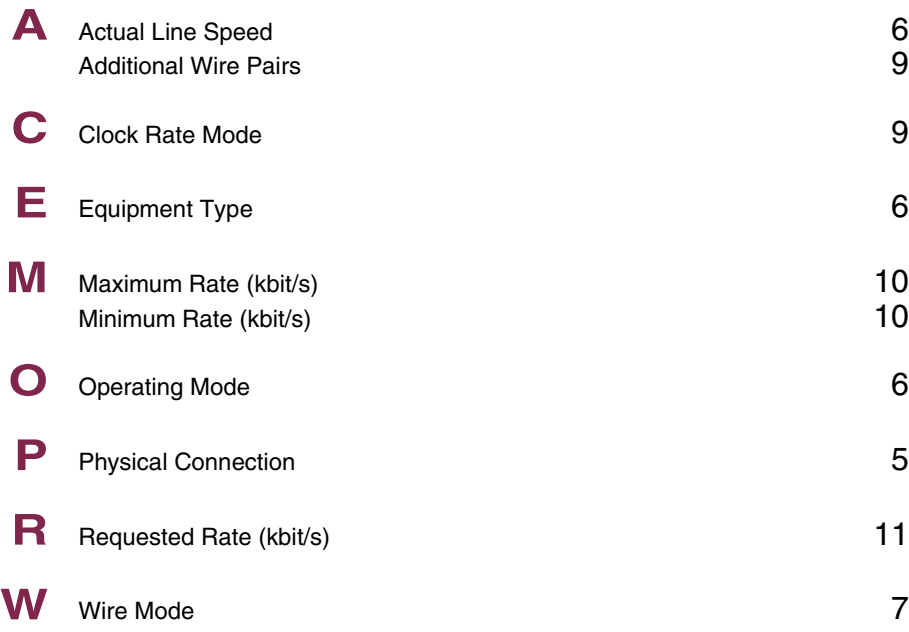

## **Index: Wireless LAN**

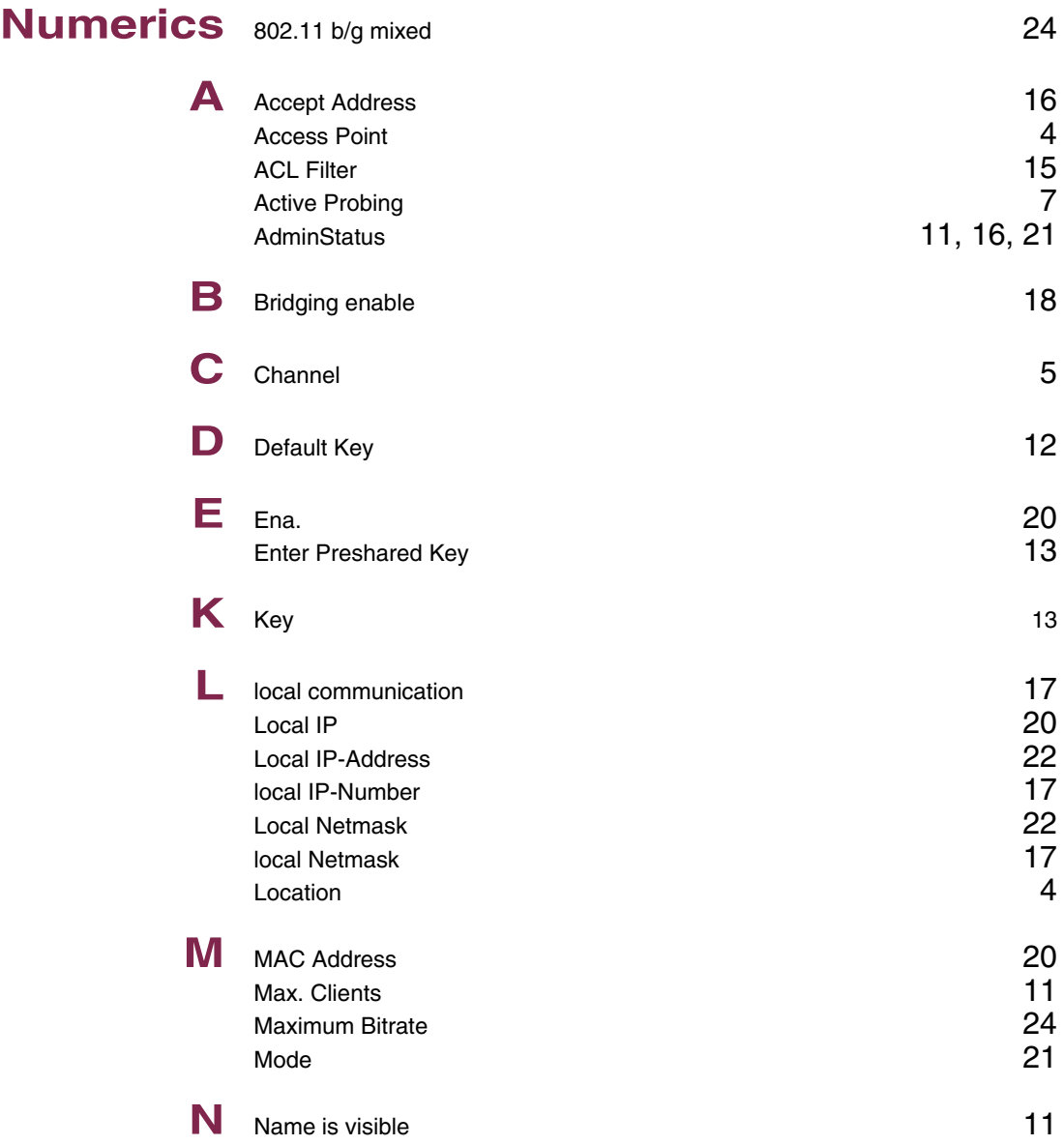

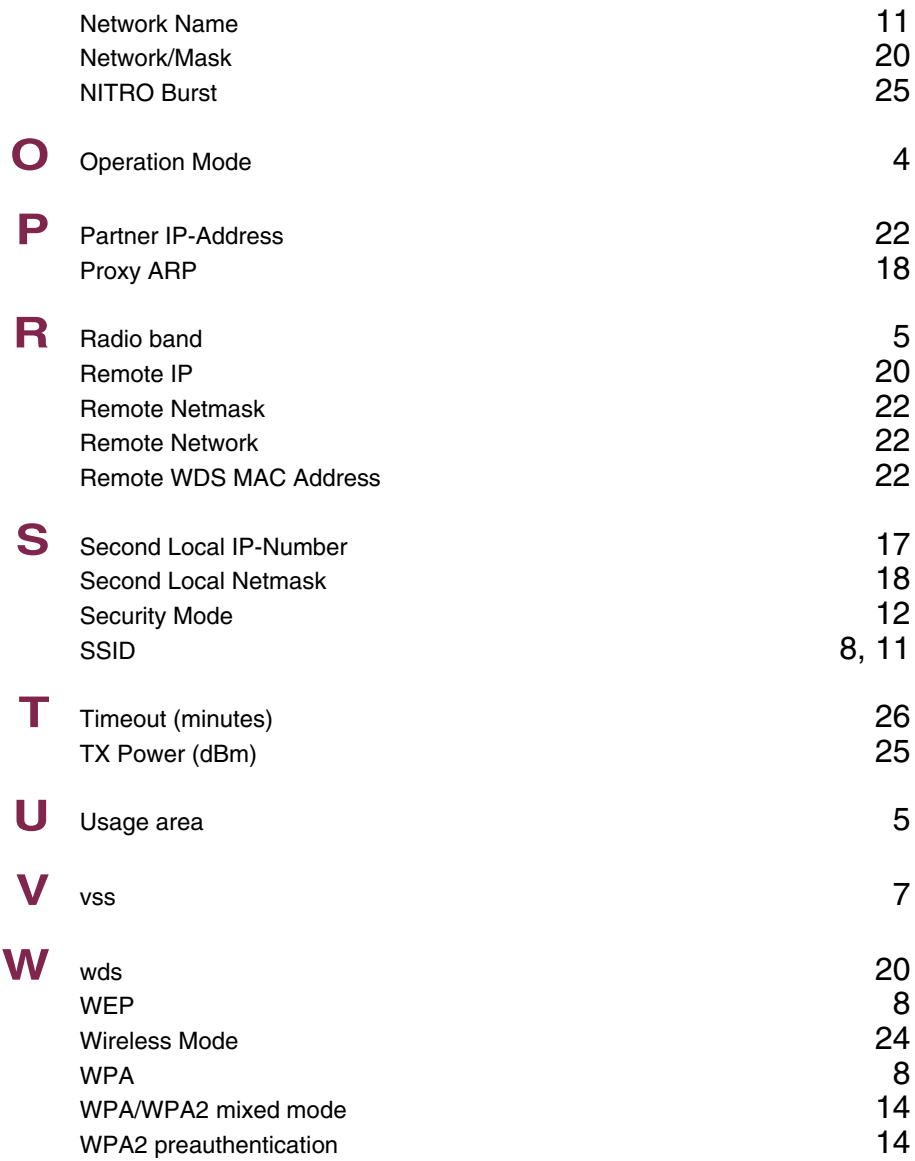

## **Index: WAN Partner**

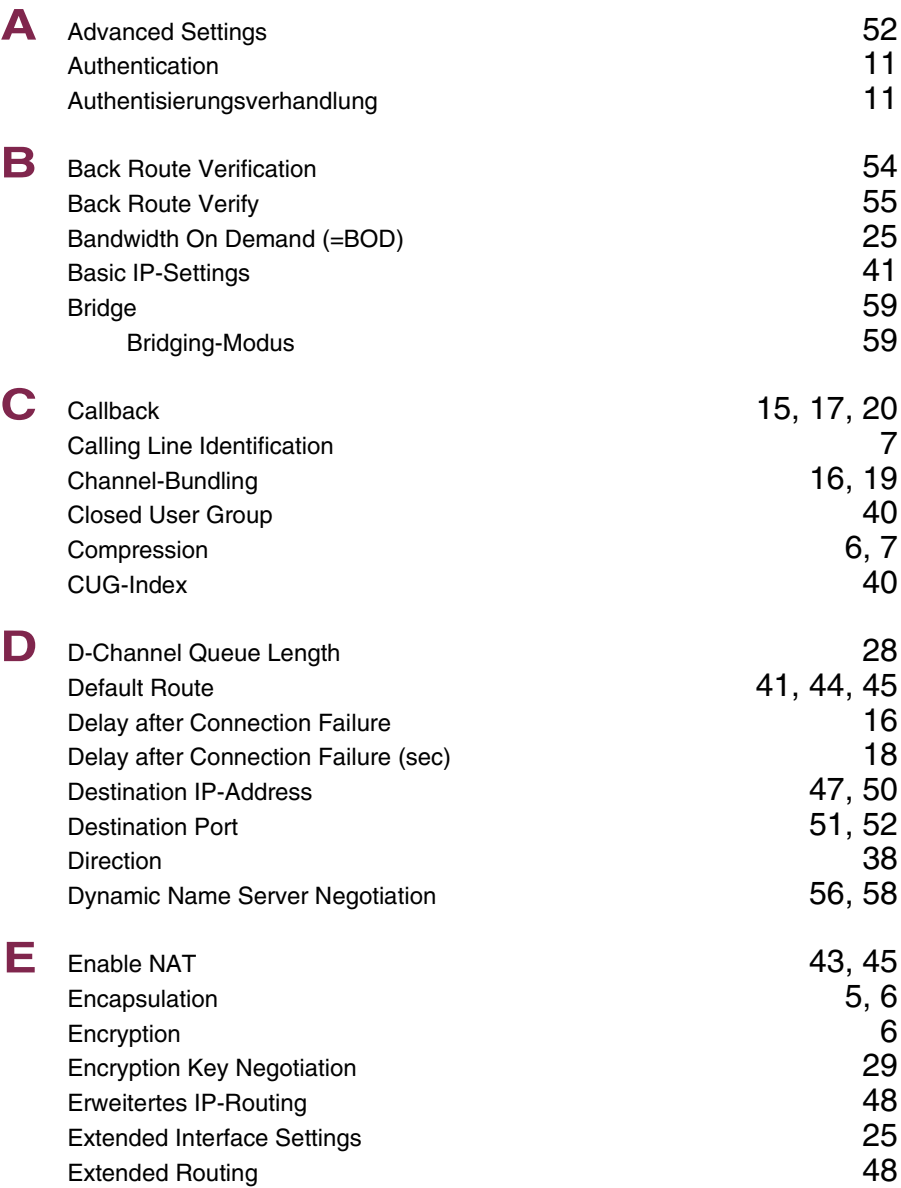

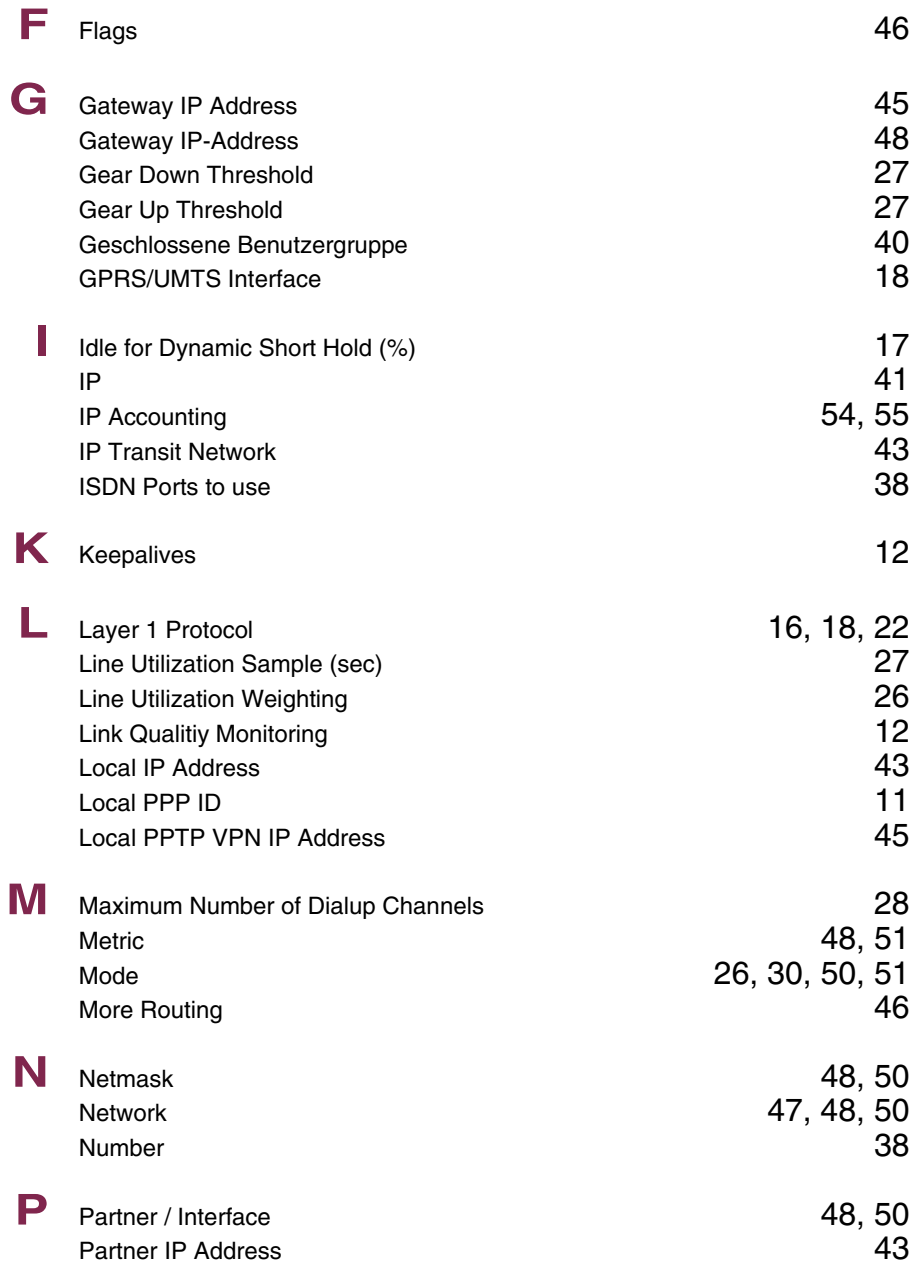

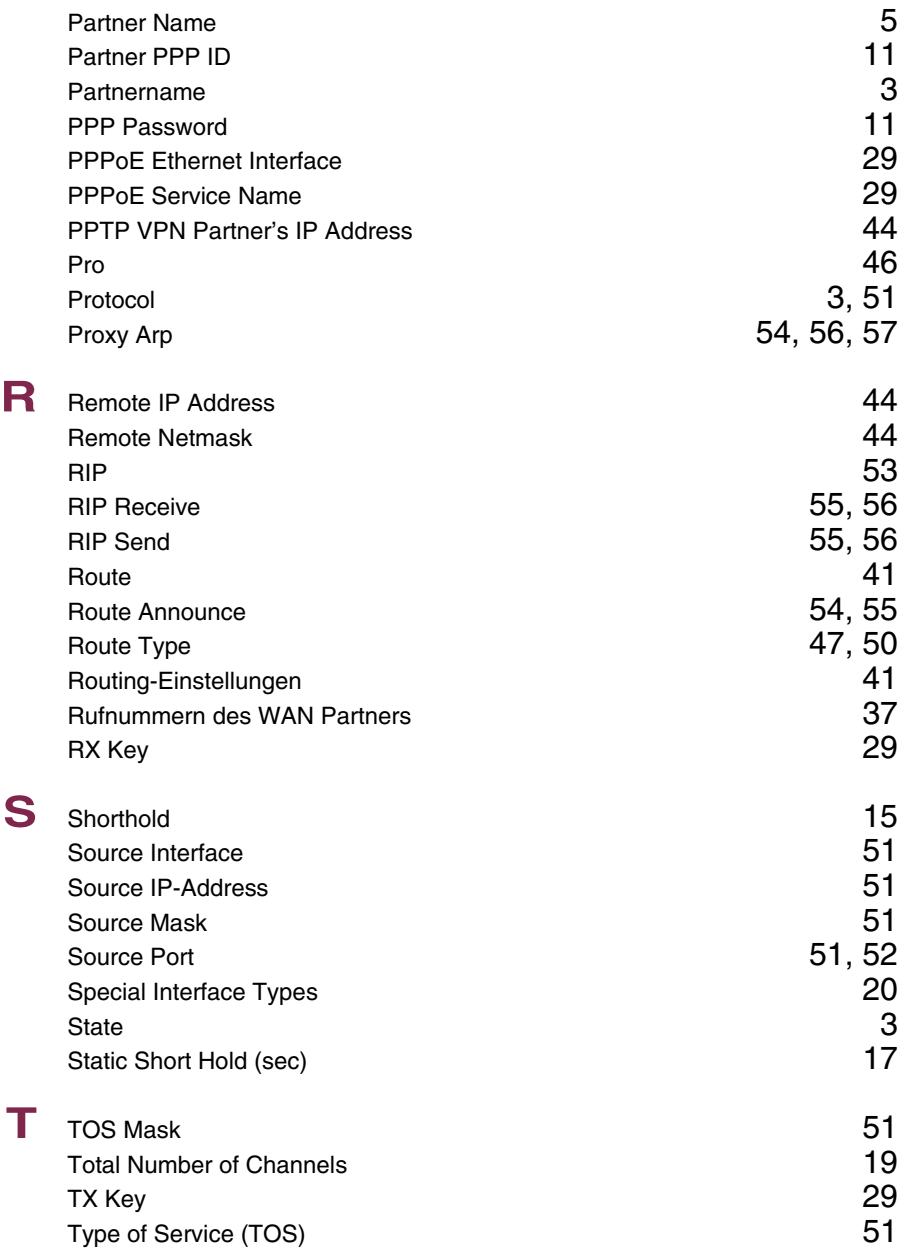

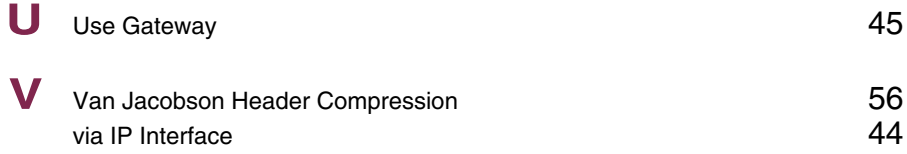

## **Index: Security**

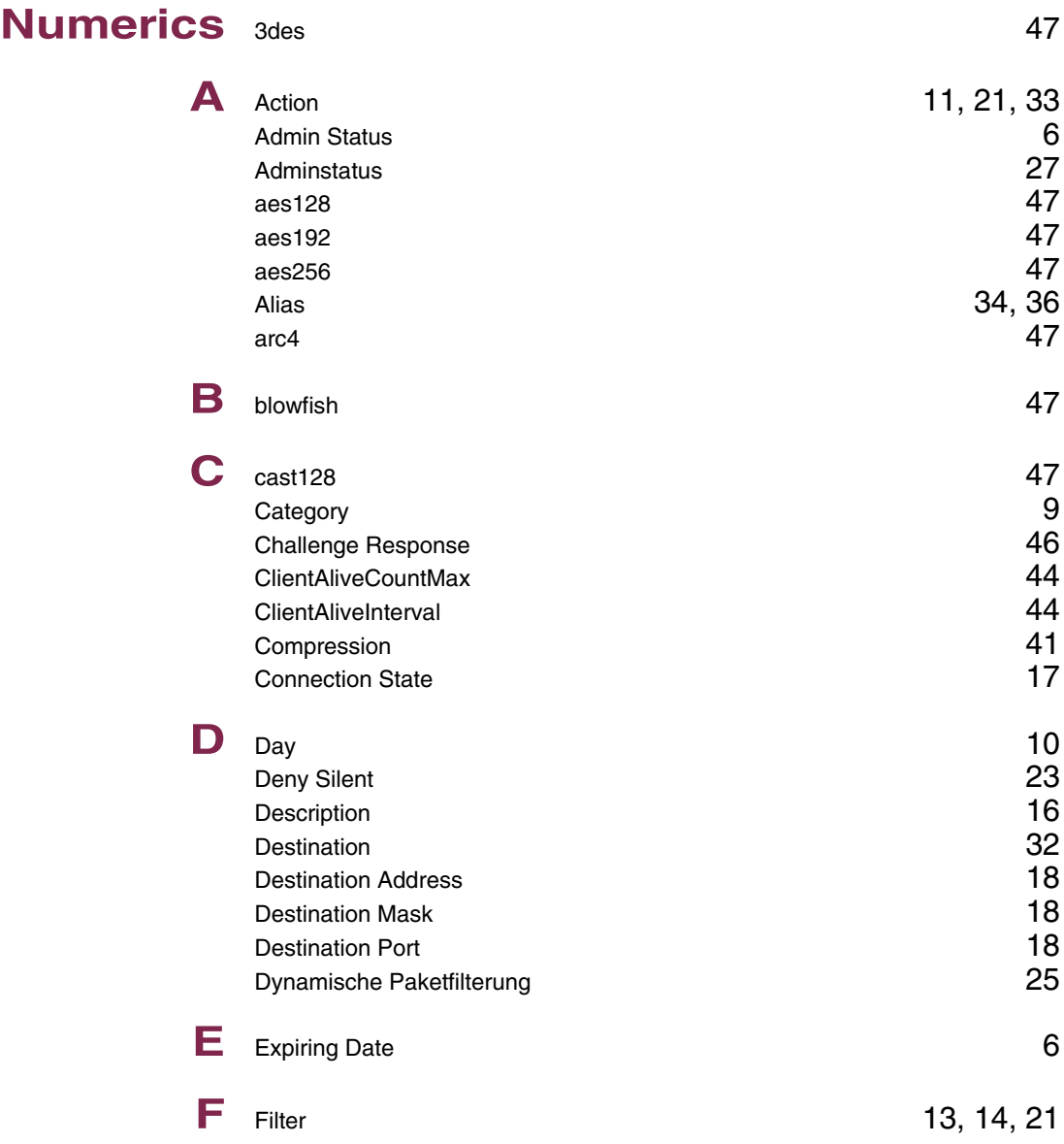

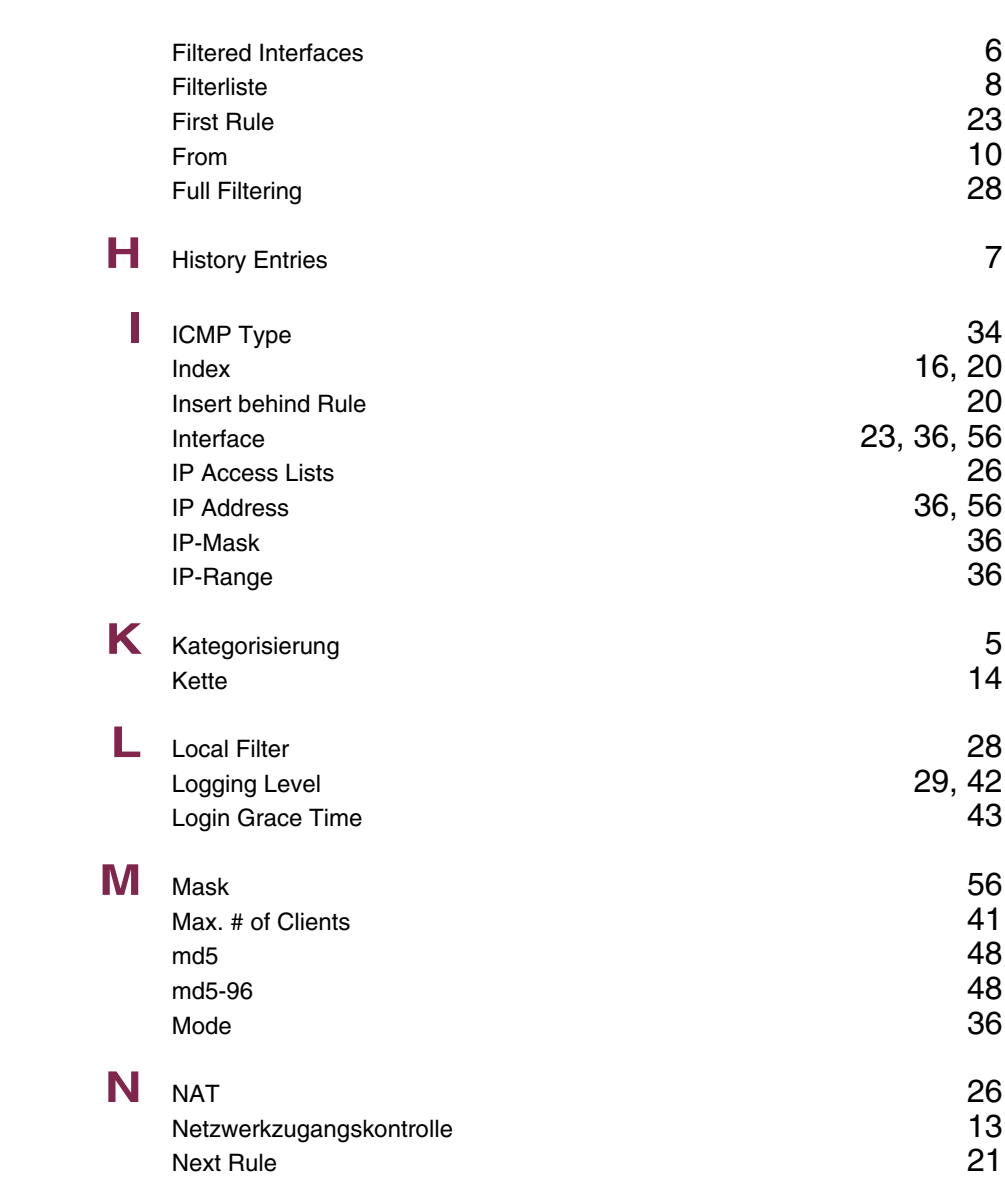

 $16, 20$  $16, 20$ <br> $20$ 

36, [56](#page--1-8)

 $29, 42$  $29, 42$ <br> $43$ 

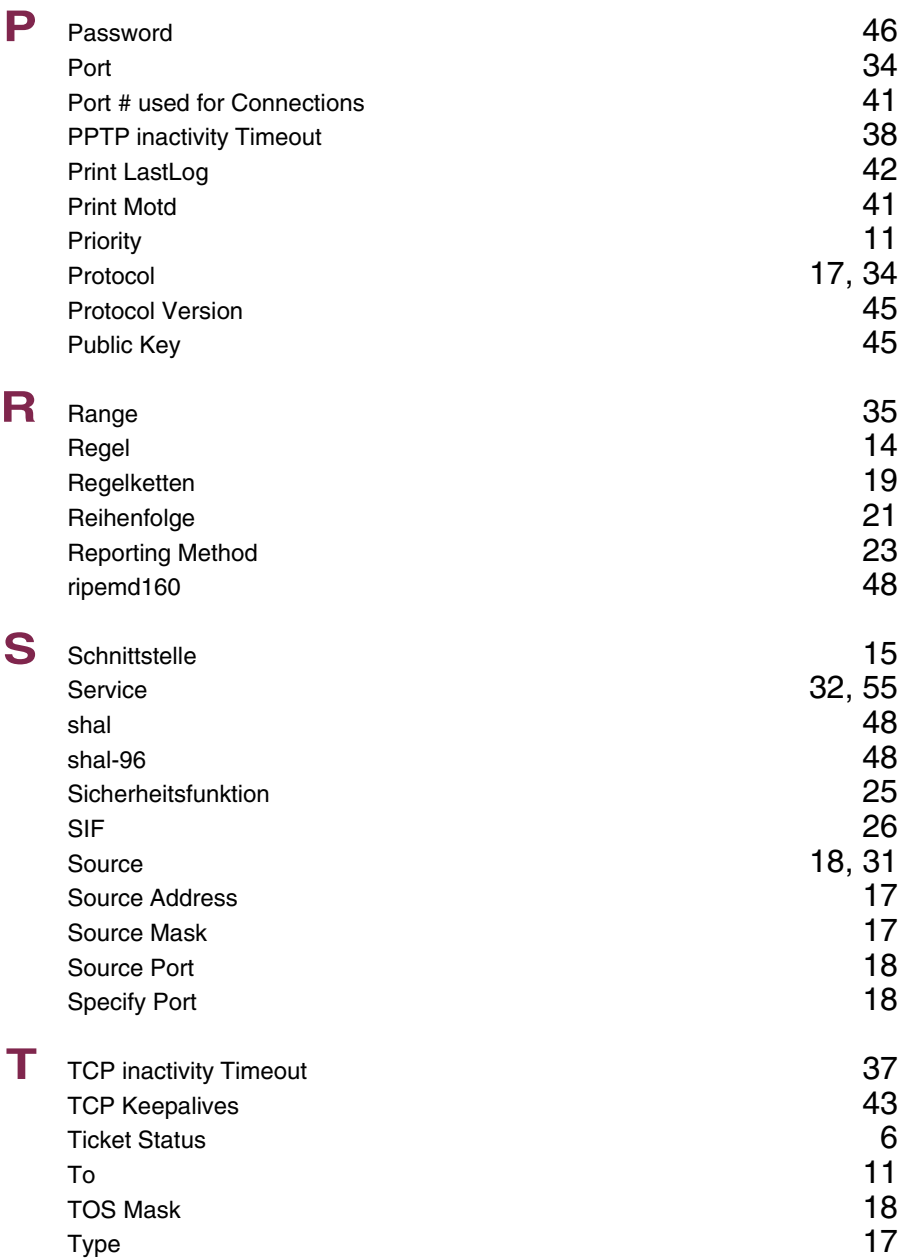

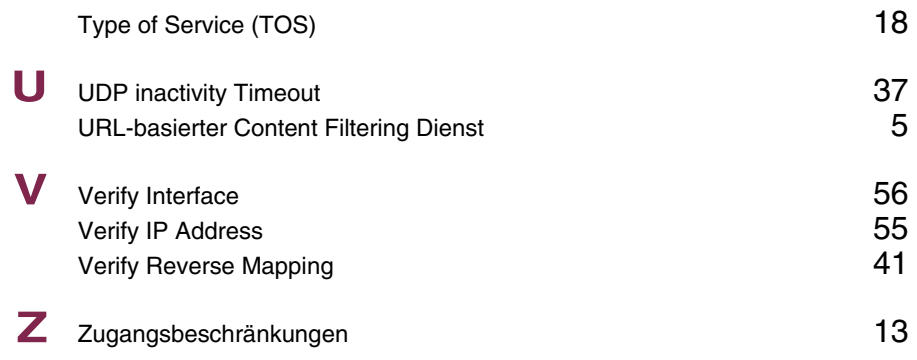

#### **Index: PPTP**

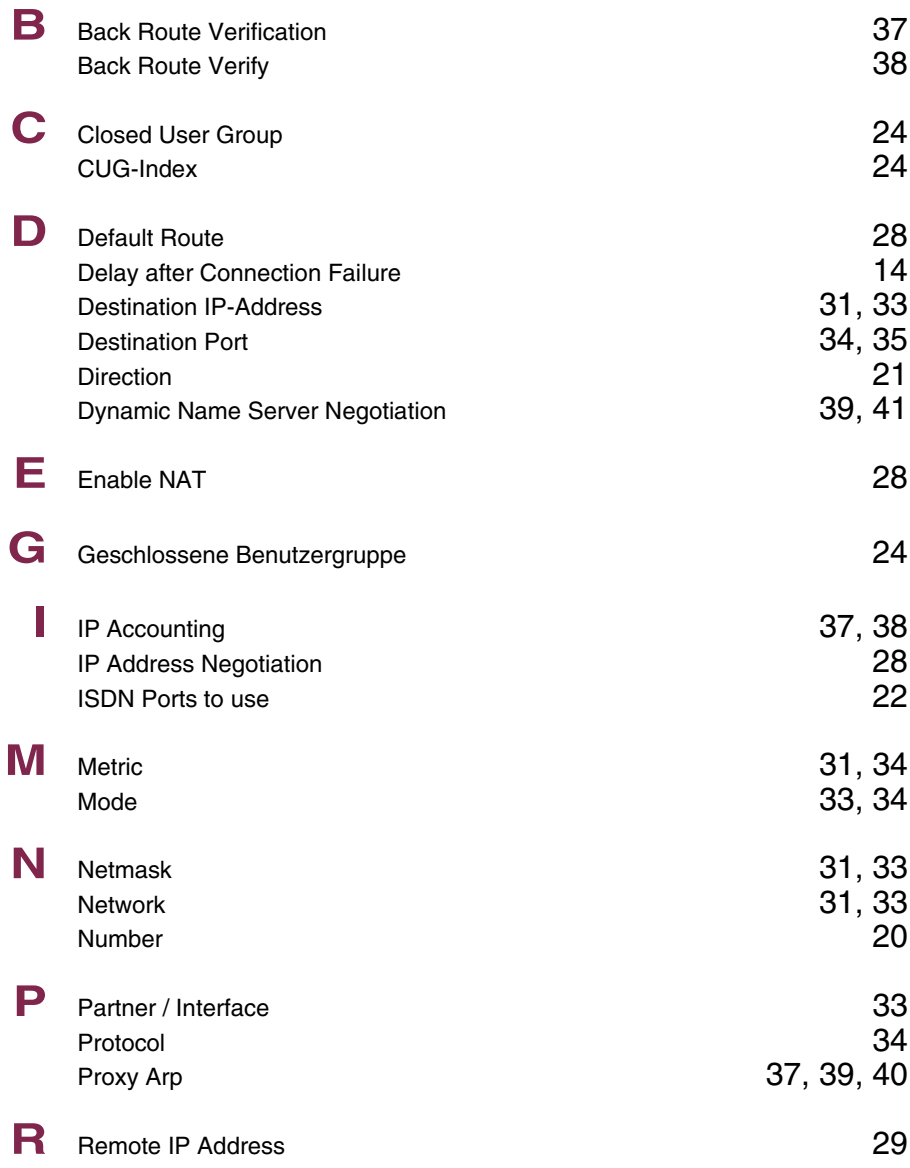

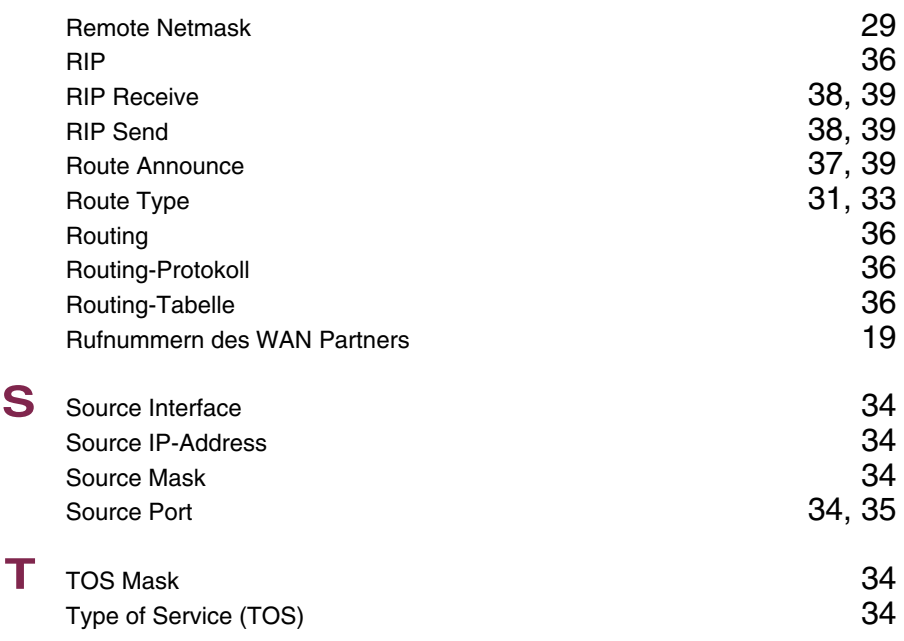

#### **Index: IPSec**

#### **Numerics** 1 (768 bit MODP)

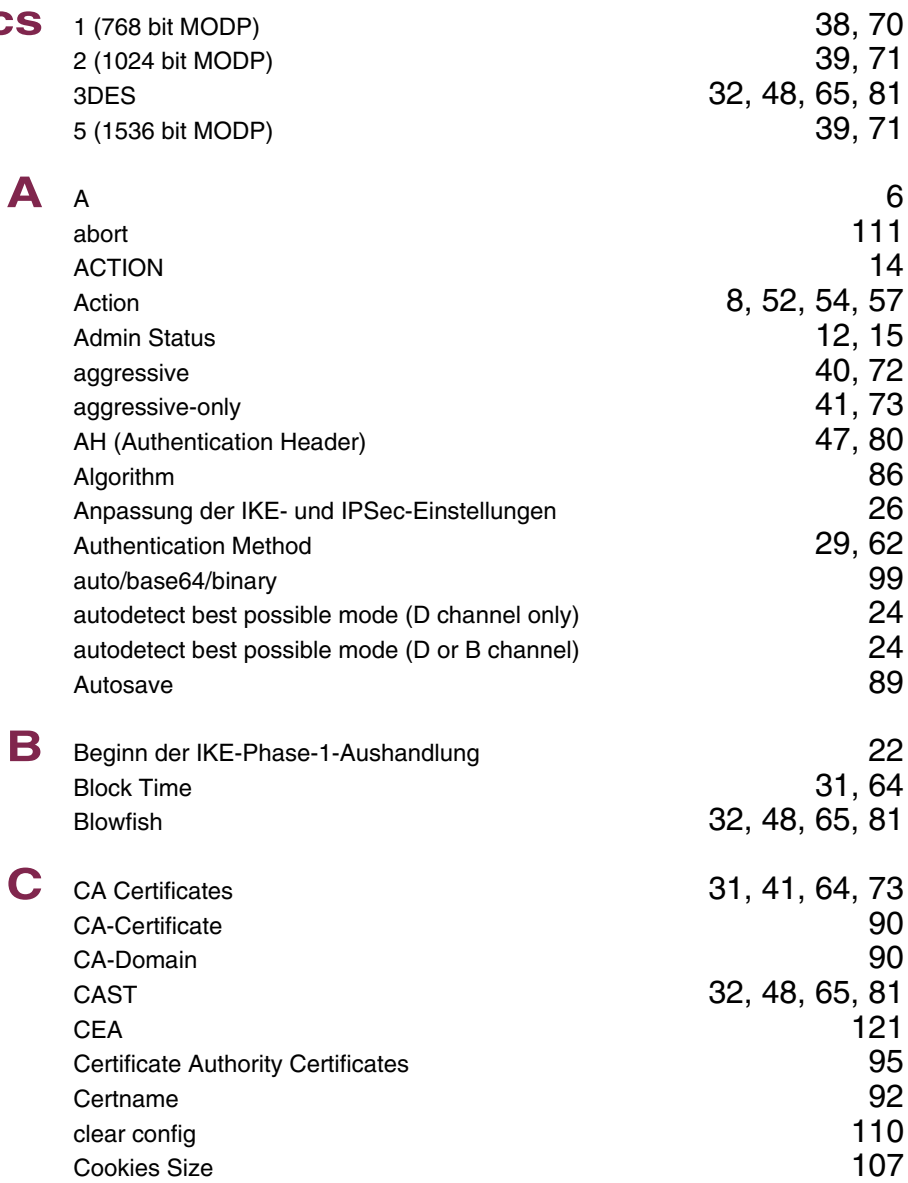

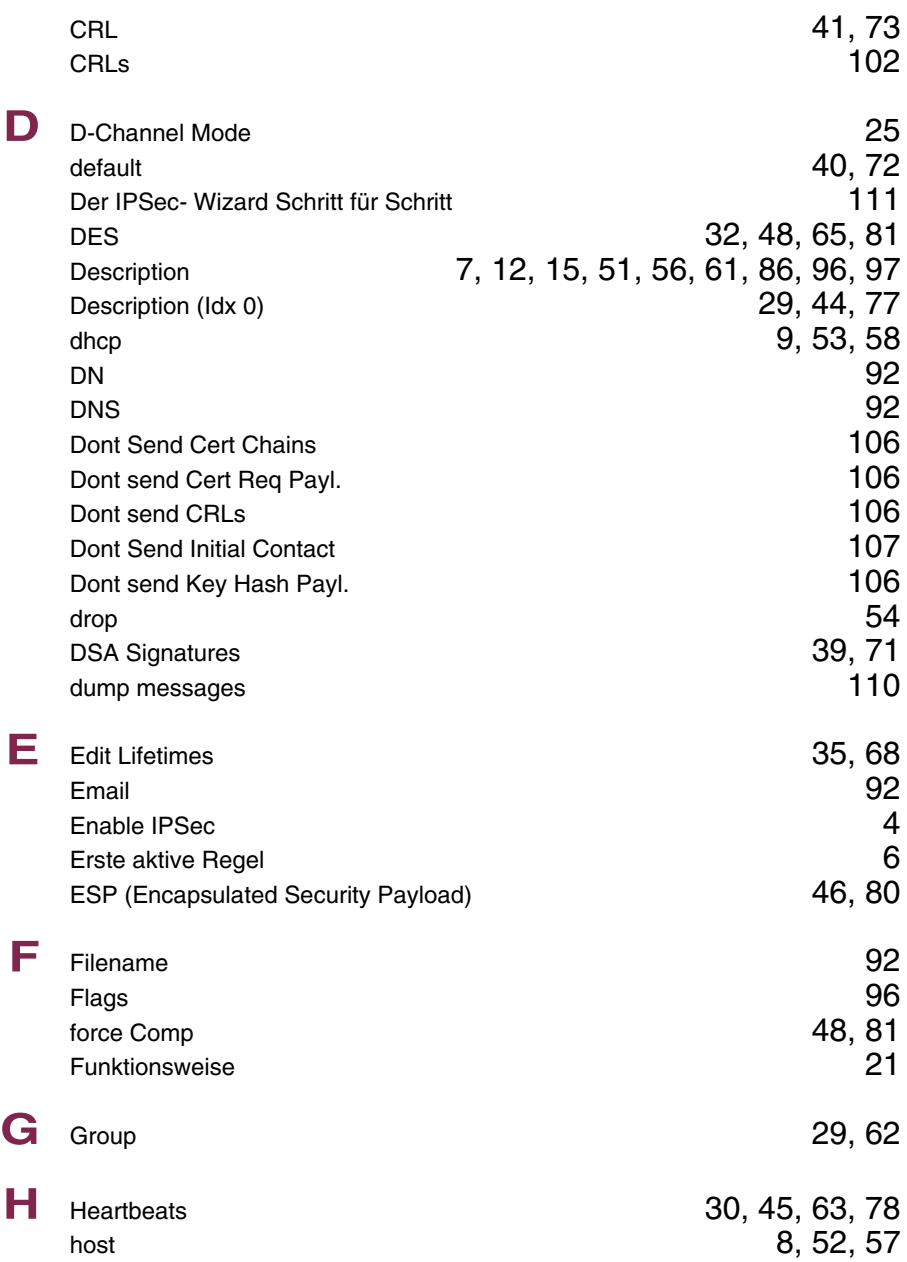

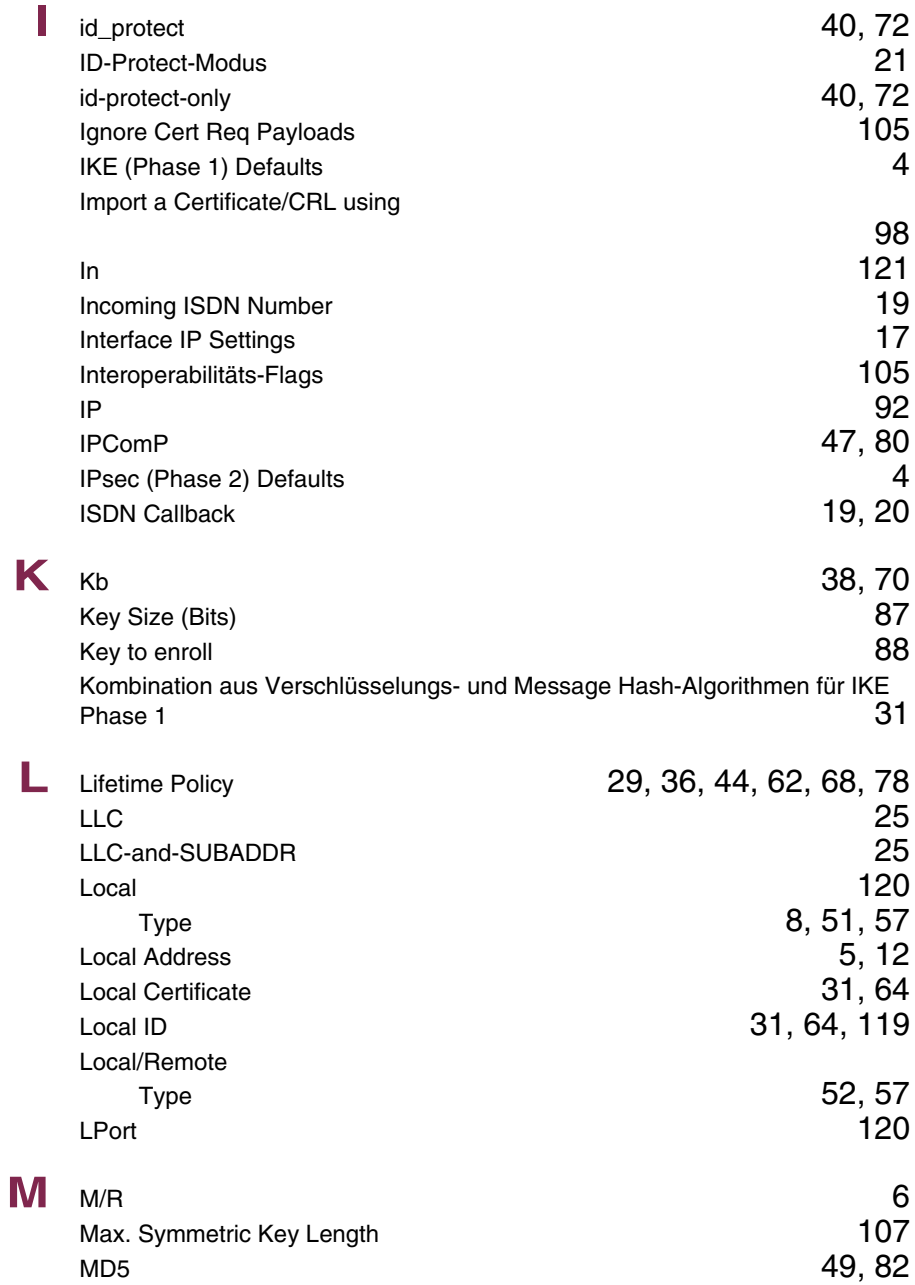

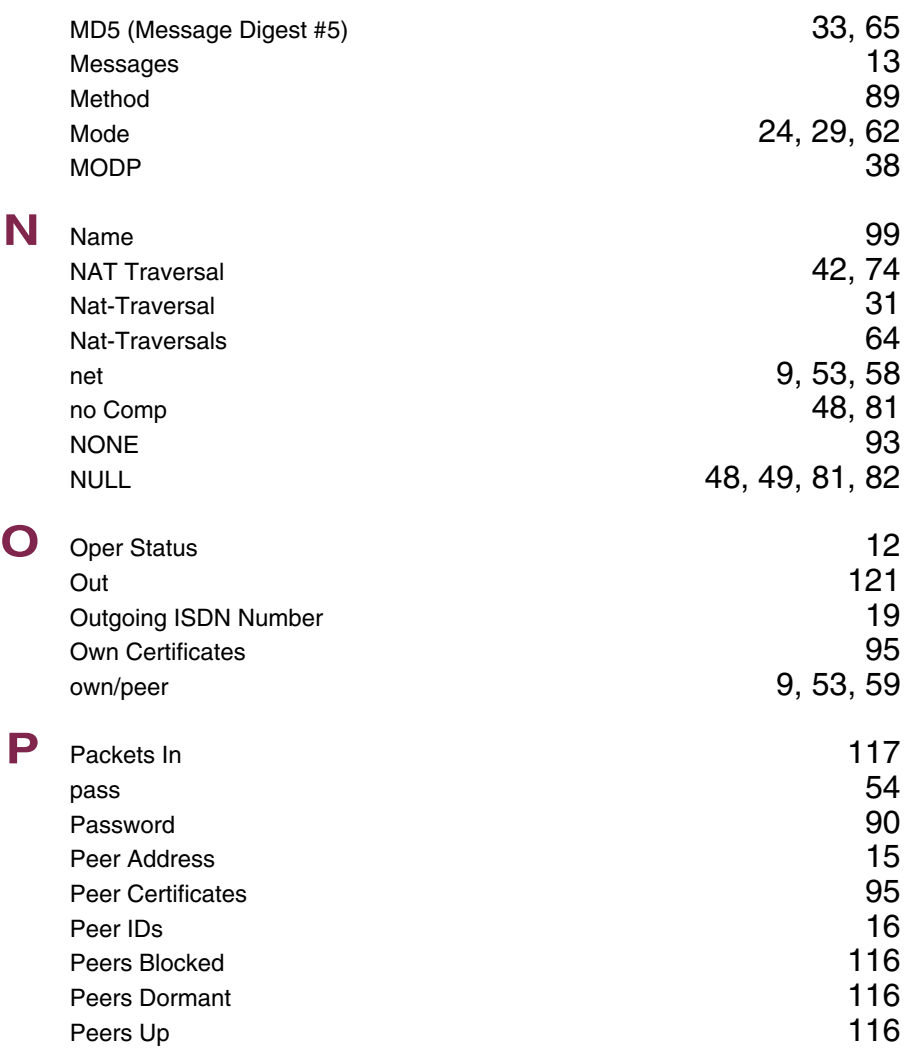

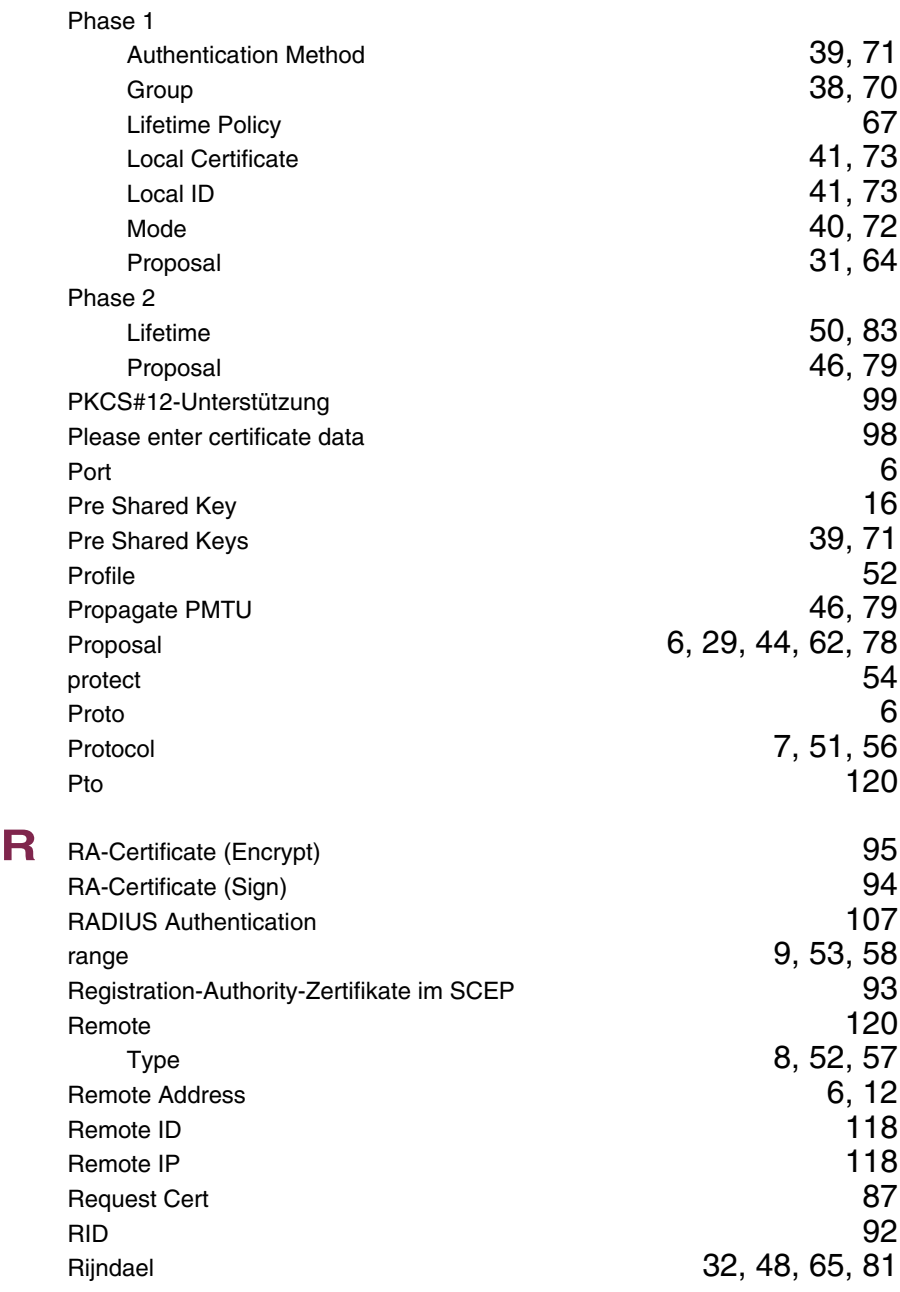

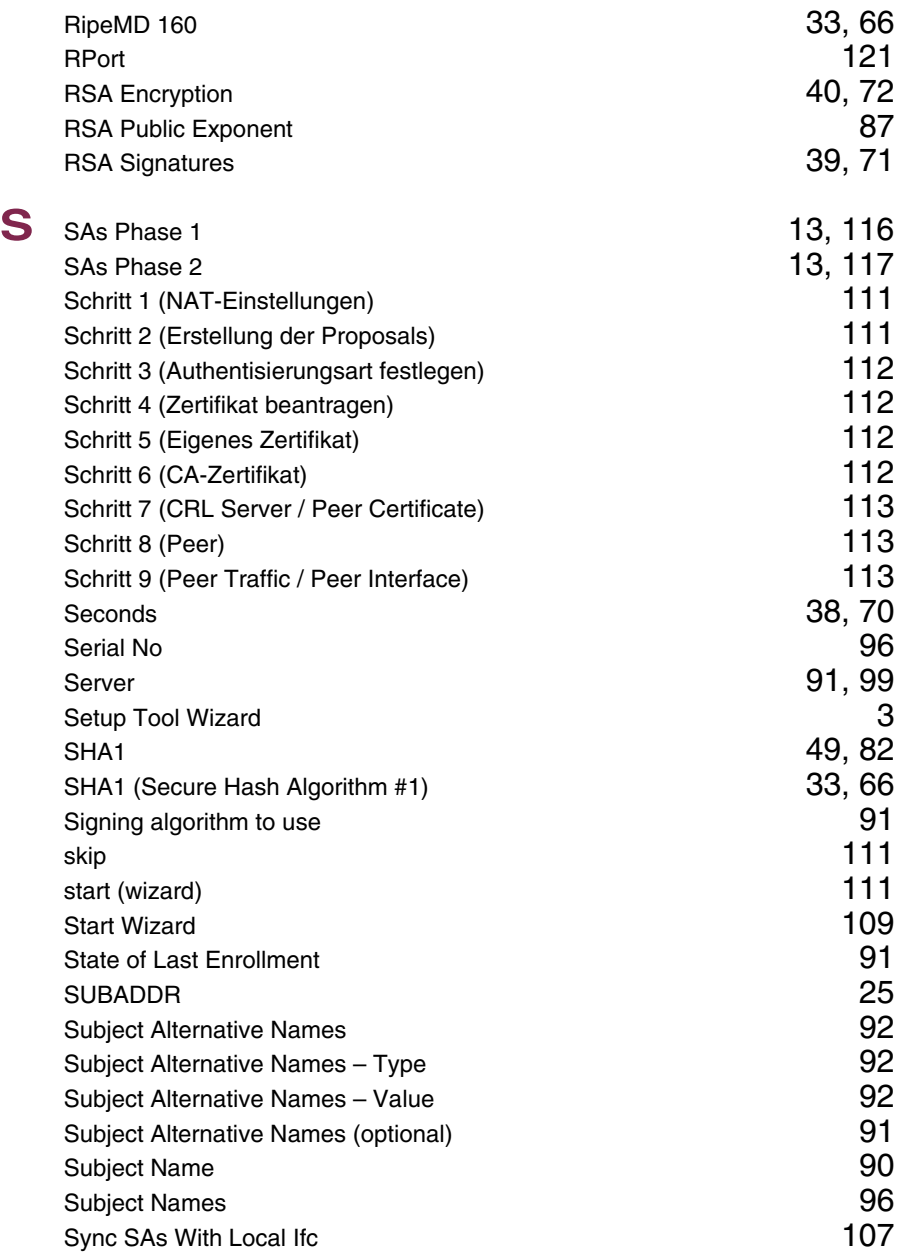
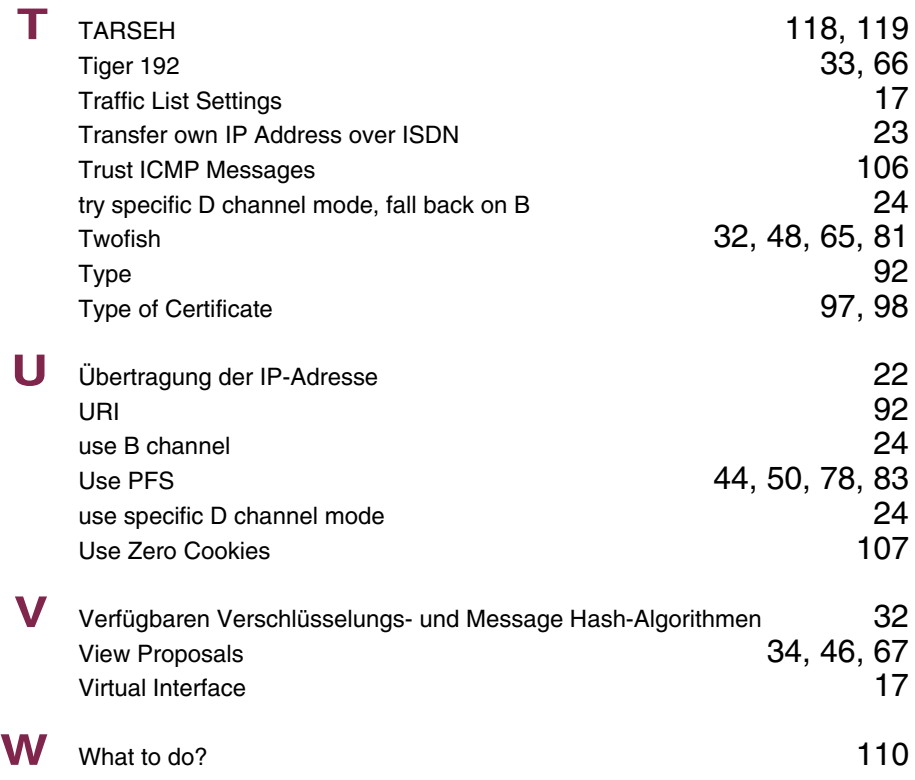

#### **Index: IP**

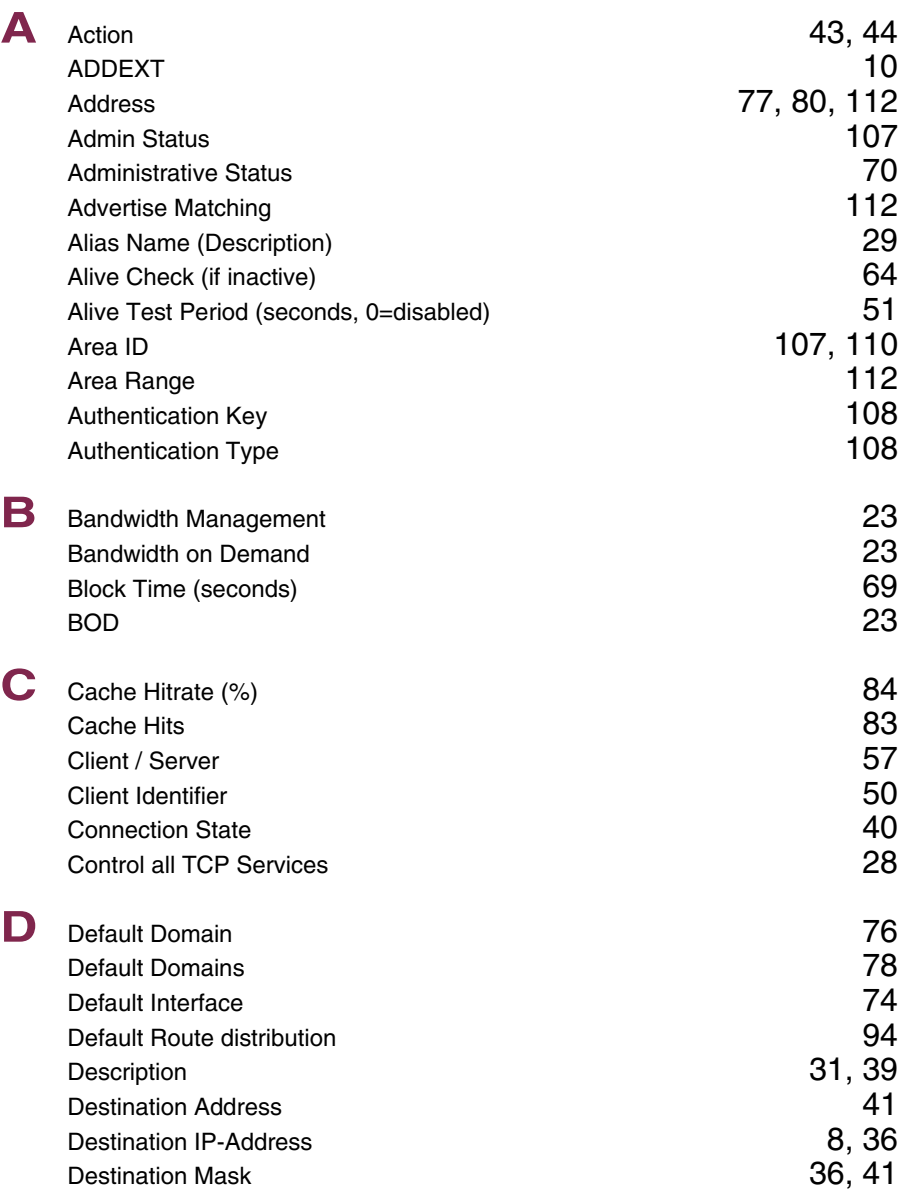

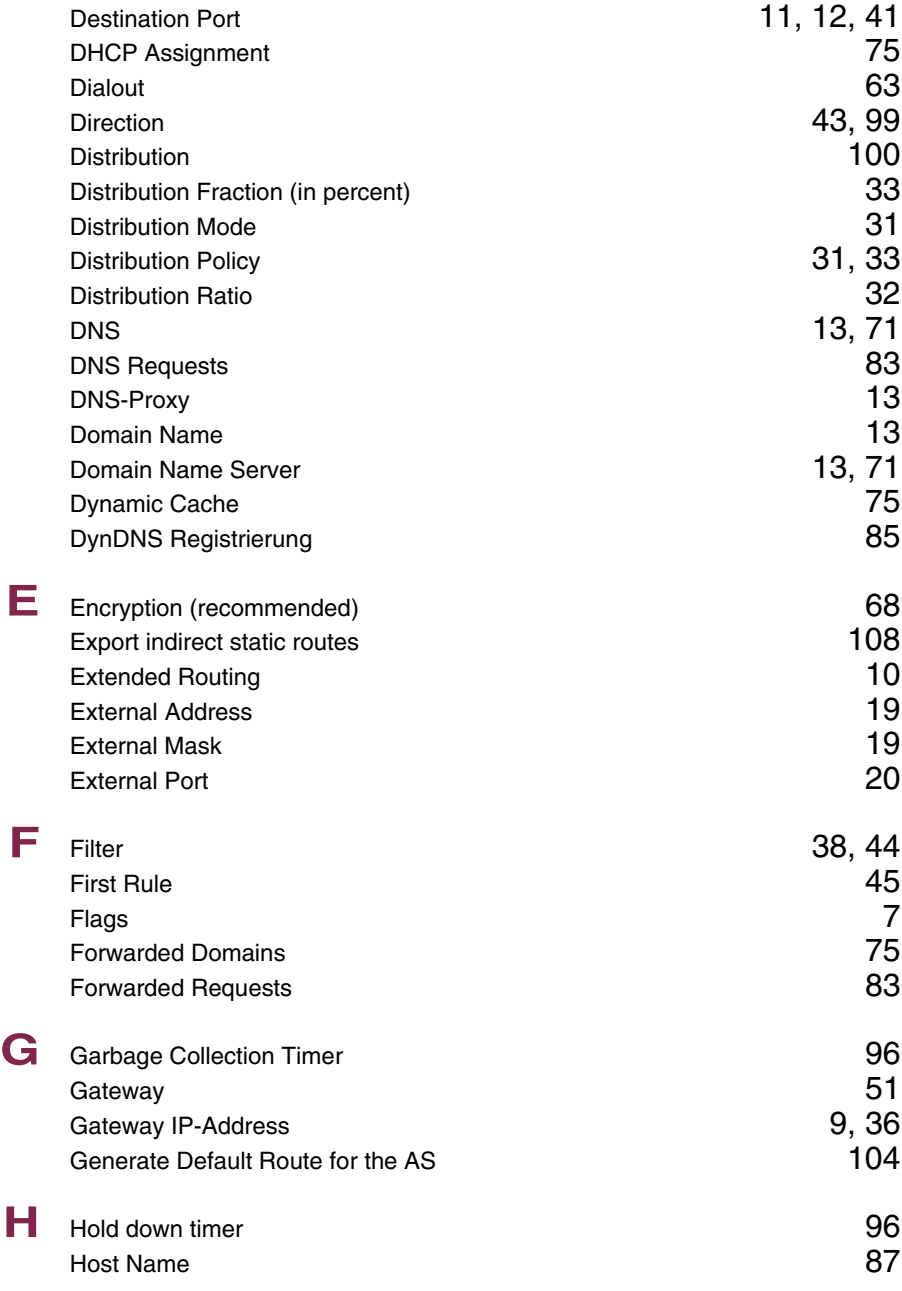

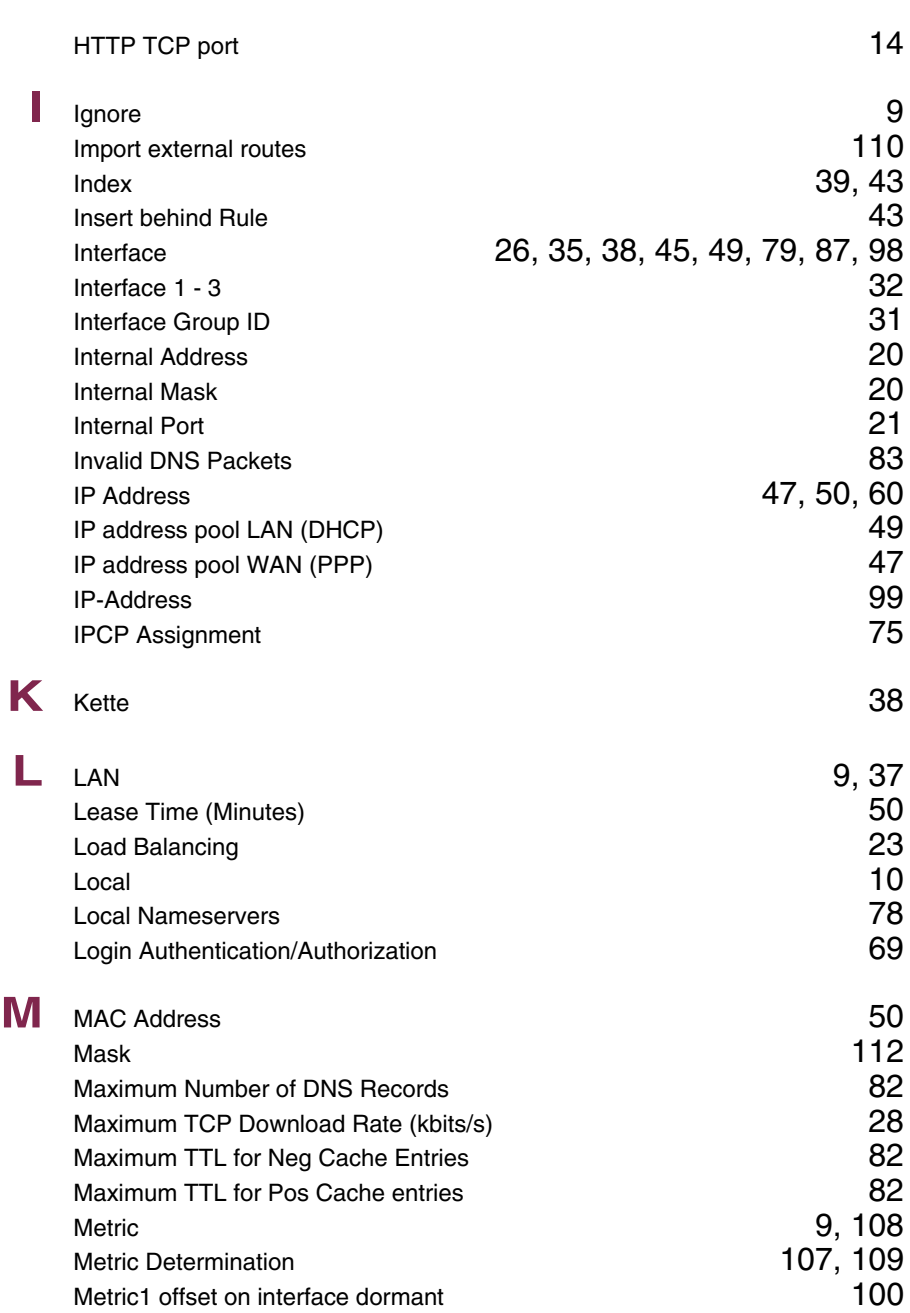

**13**

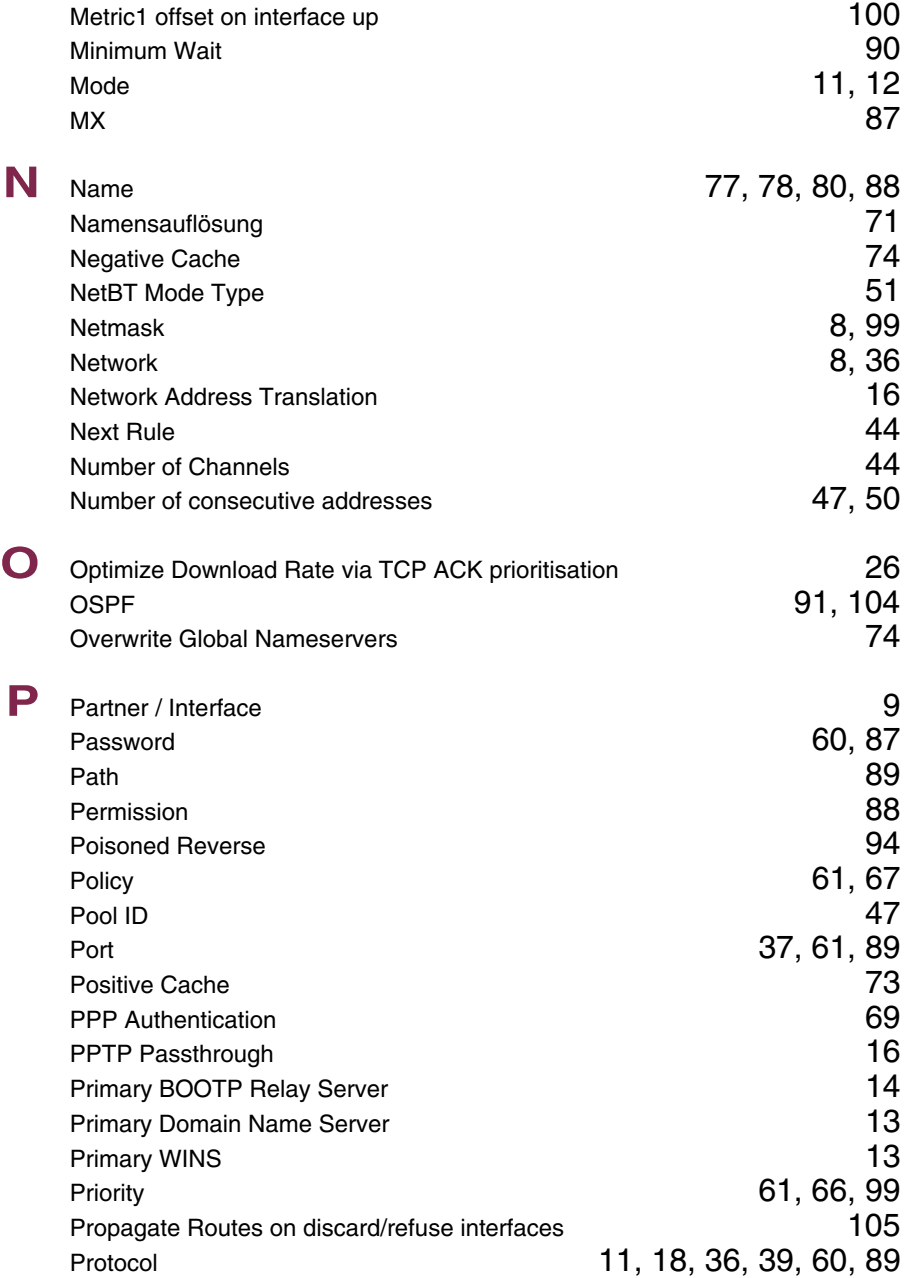

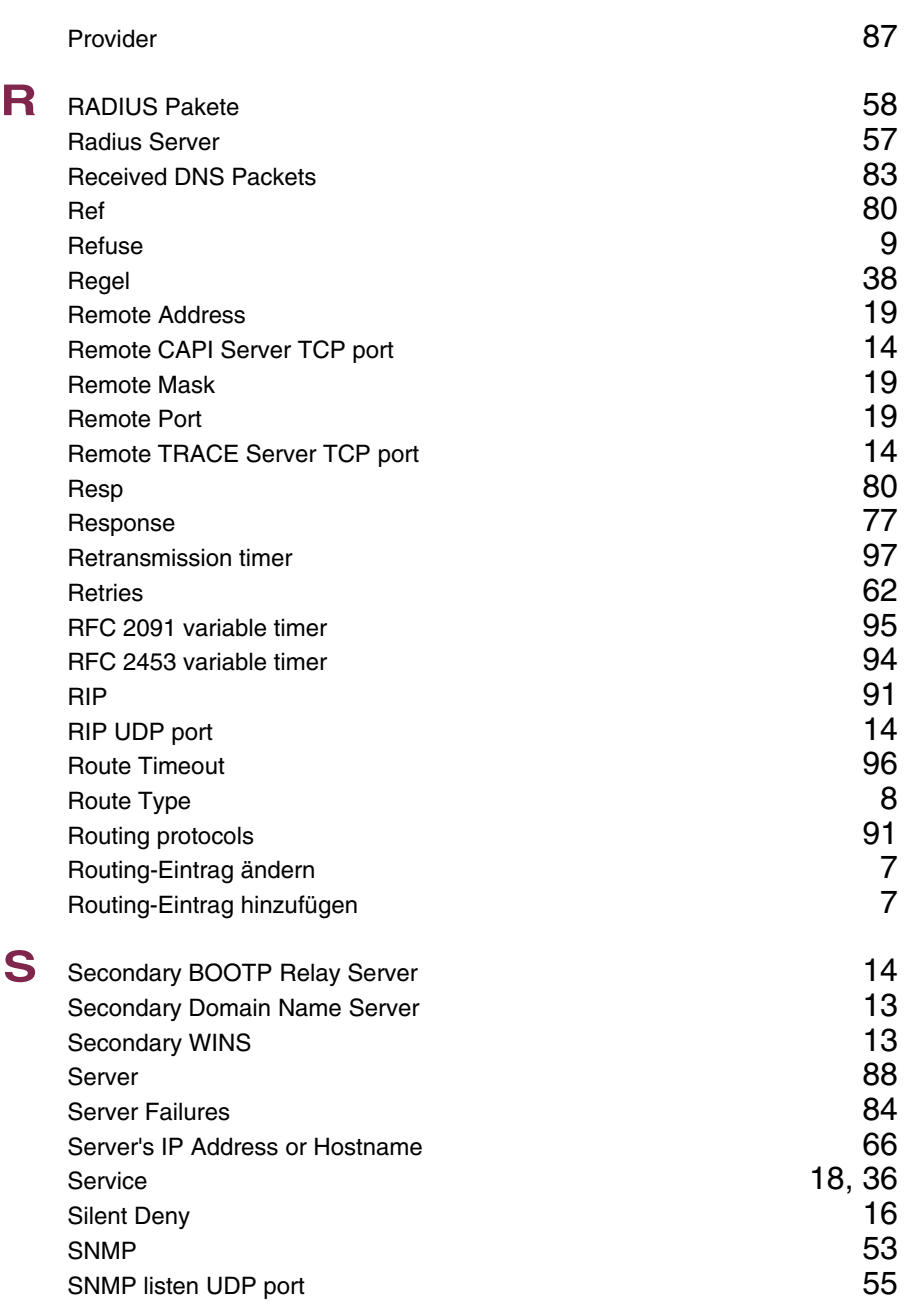

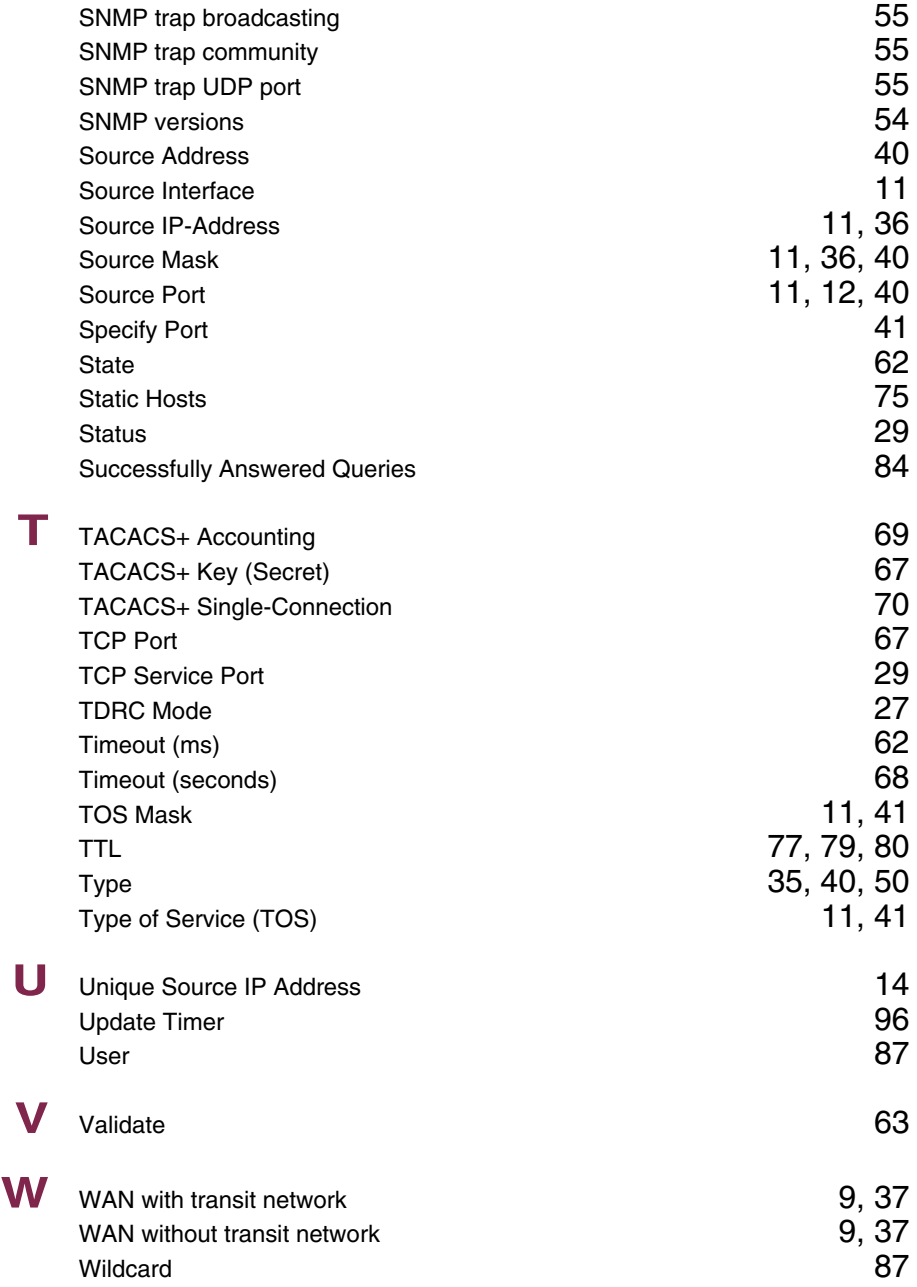

wins the contract of the contract of the contract of the contract of the contract of the contract of the contract of the contract of the contract of the contract of the contract of the contract of the contract of the contr

**13**

#### **Index: PPP**

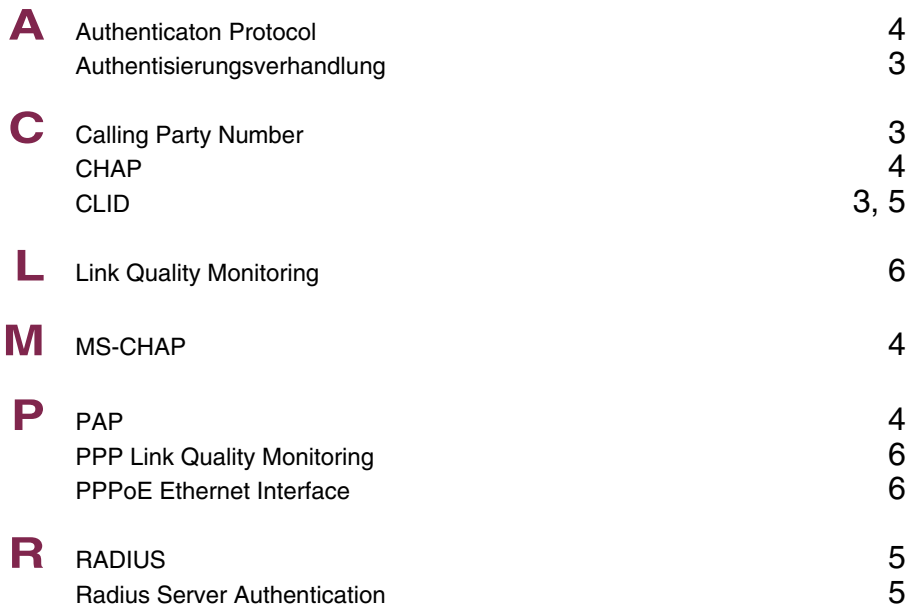

## **Index: X.25**

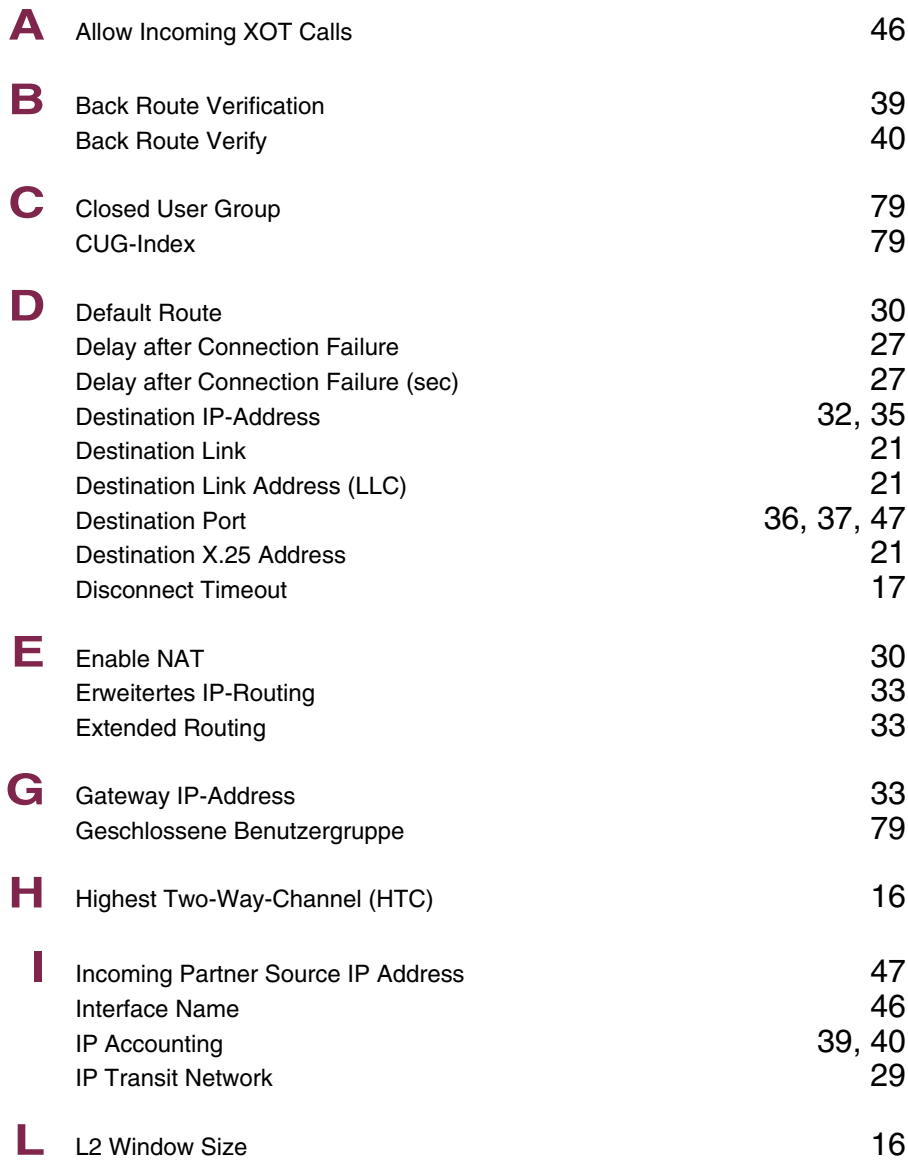

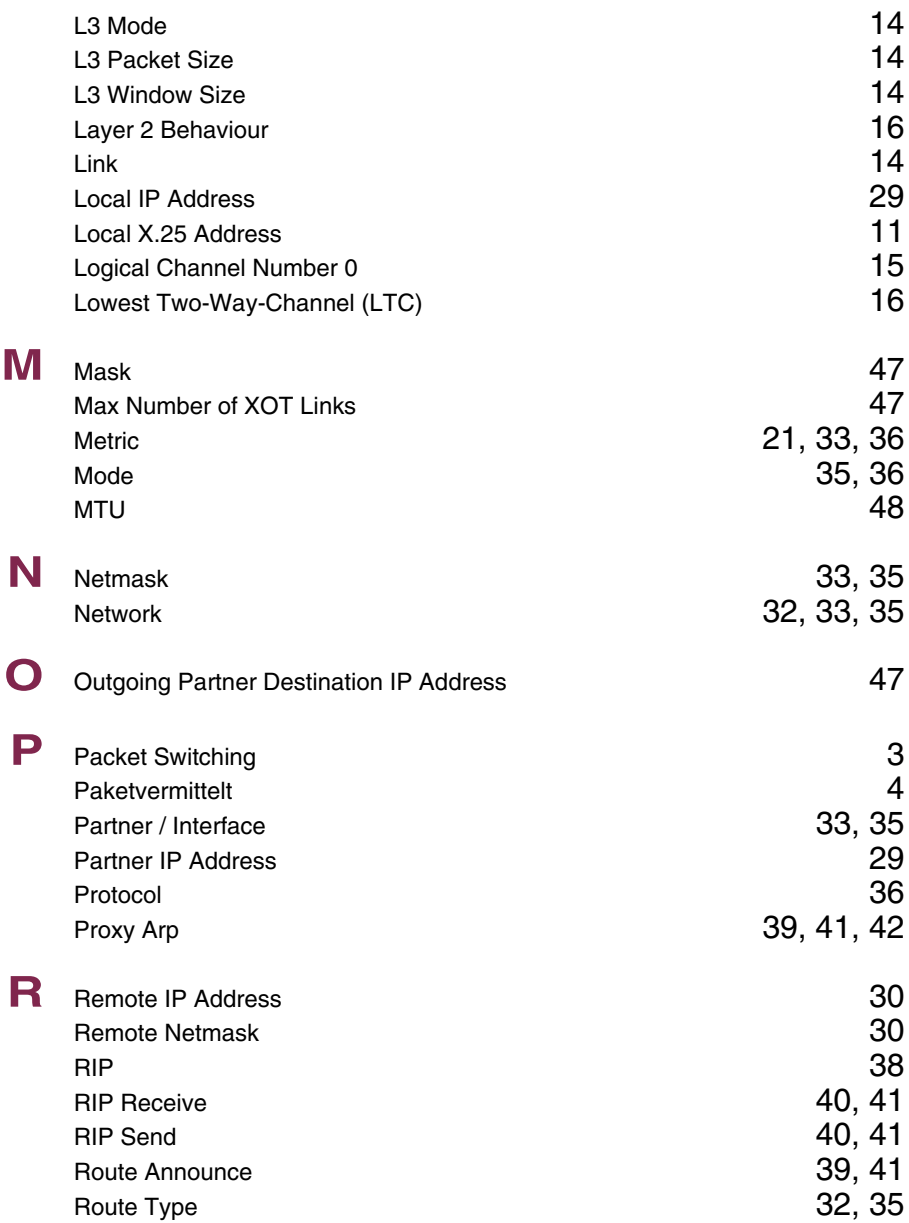

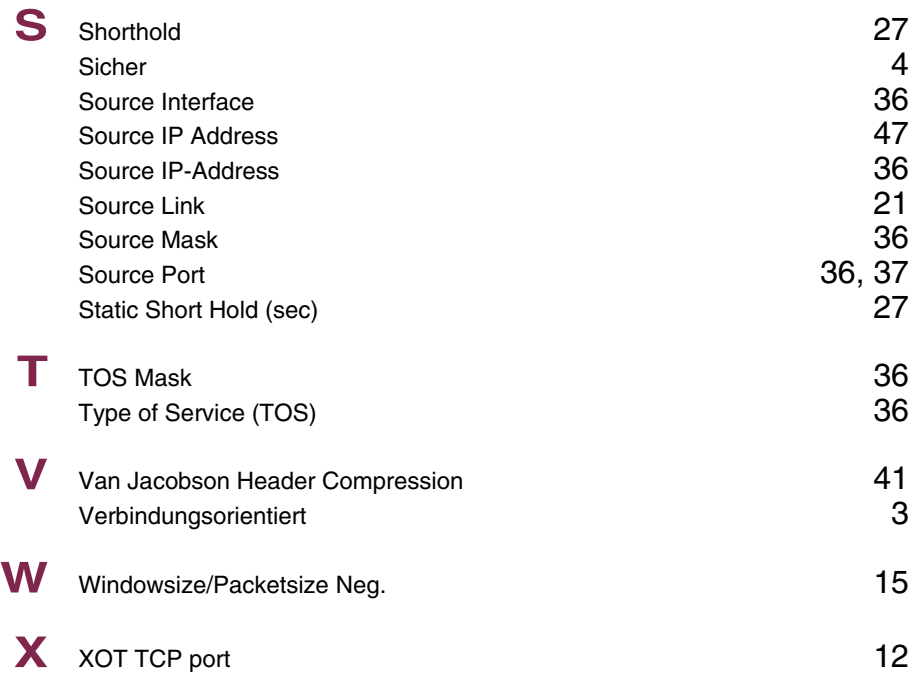

#### **Index: FR**

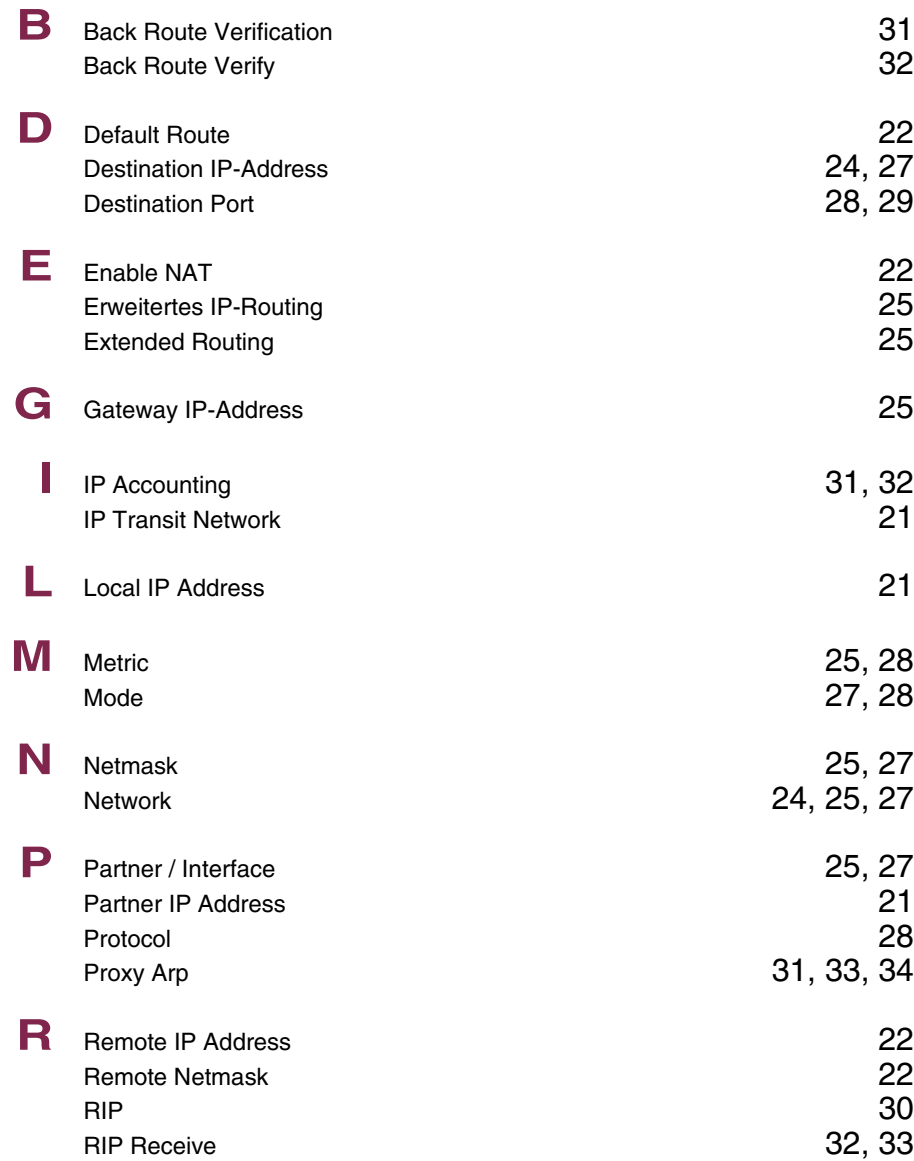

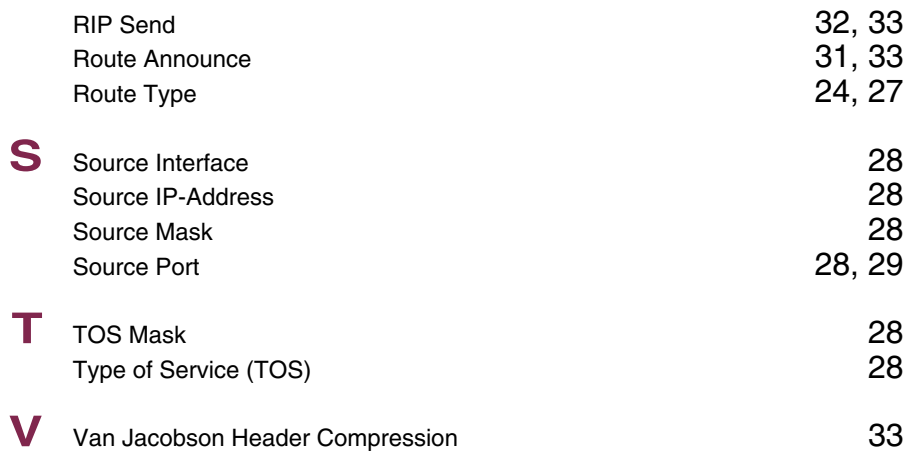

#### **Index: BRRP**

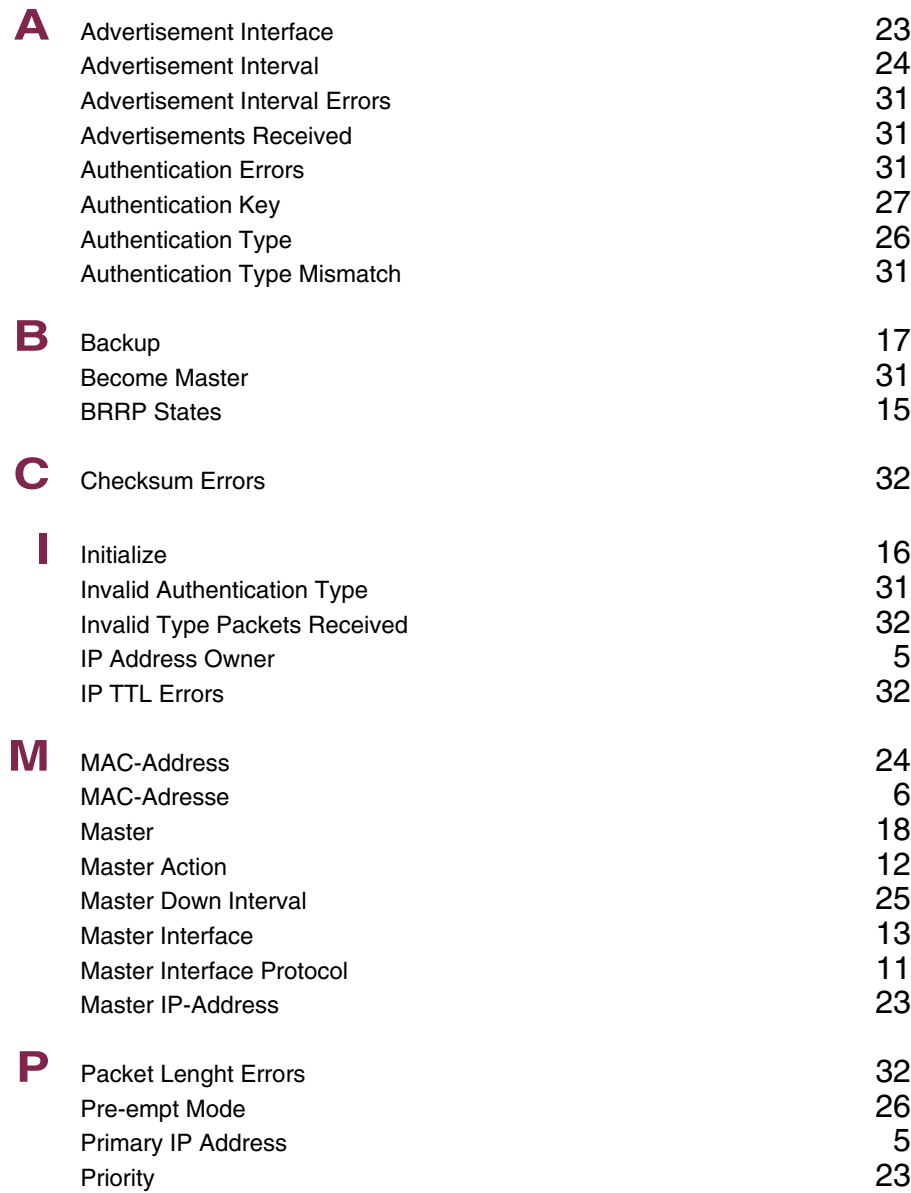

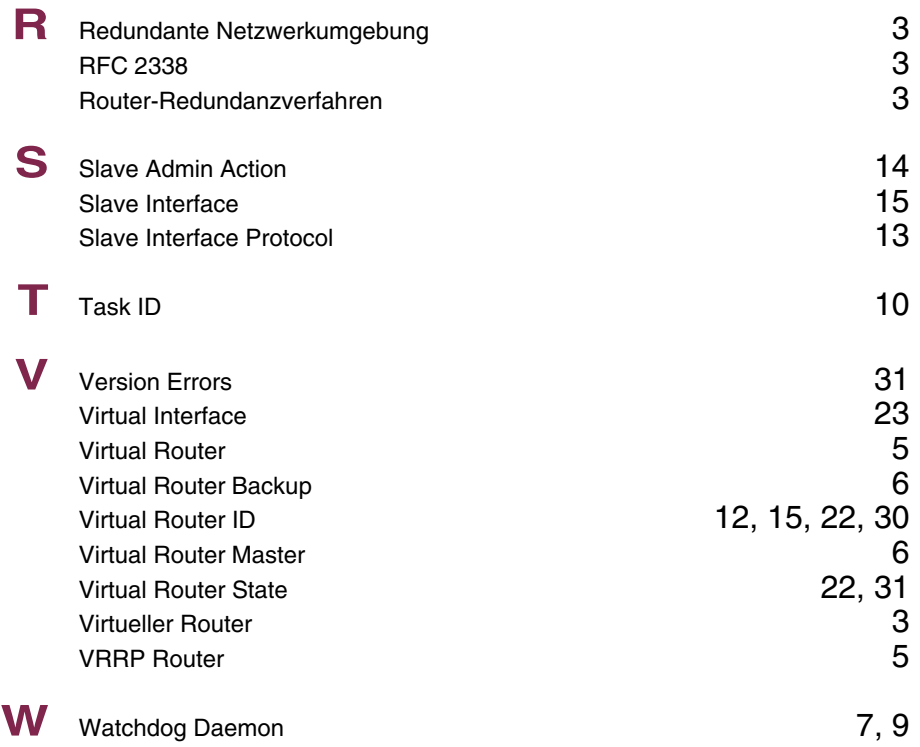

## **Index: Credits**

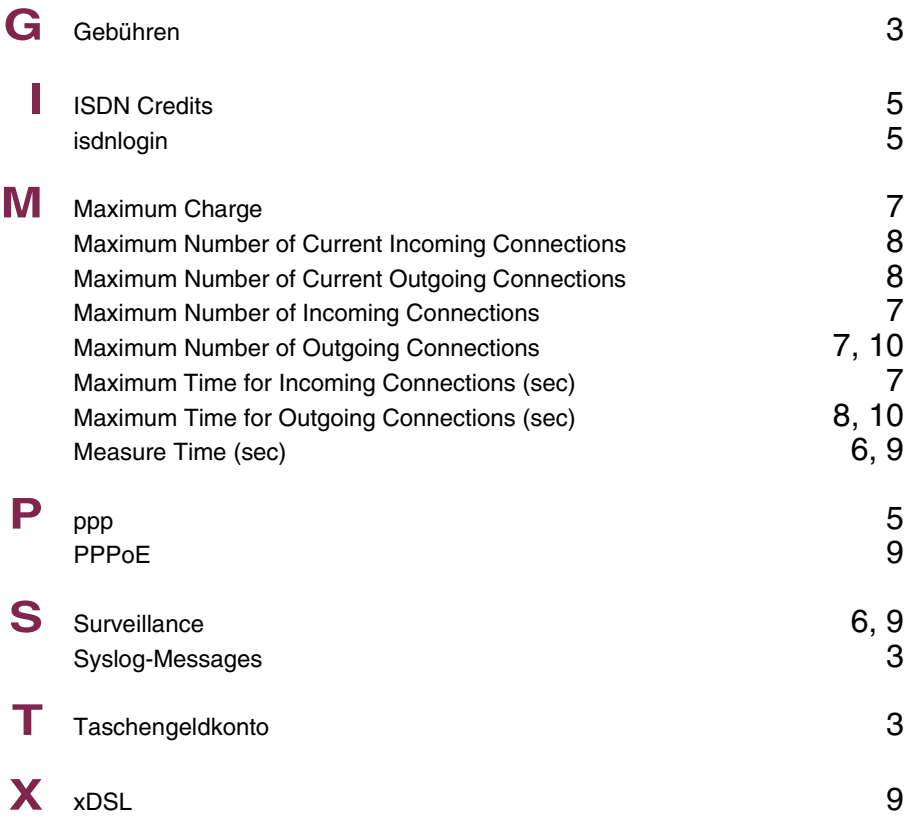

## **Index: CAPI**

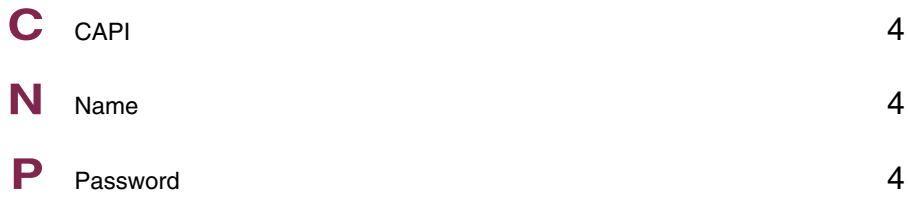

# **Index: ATM**

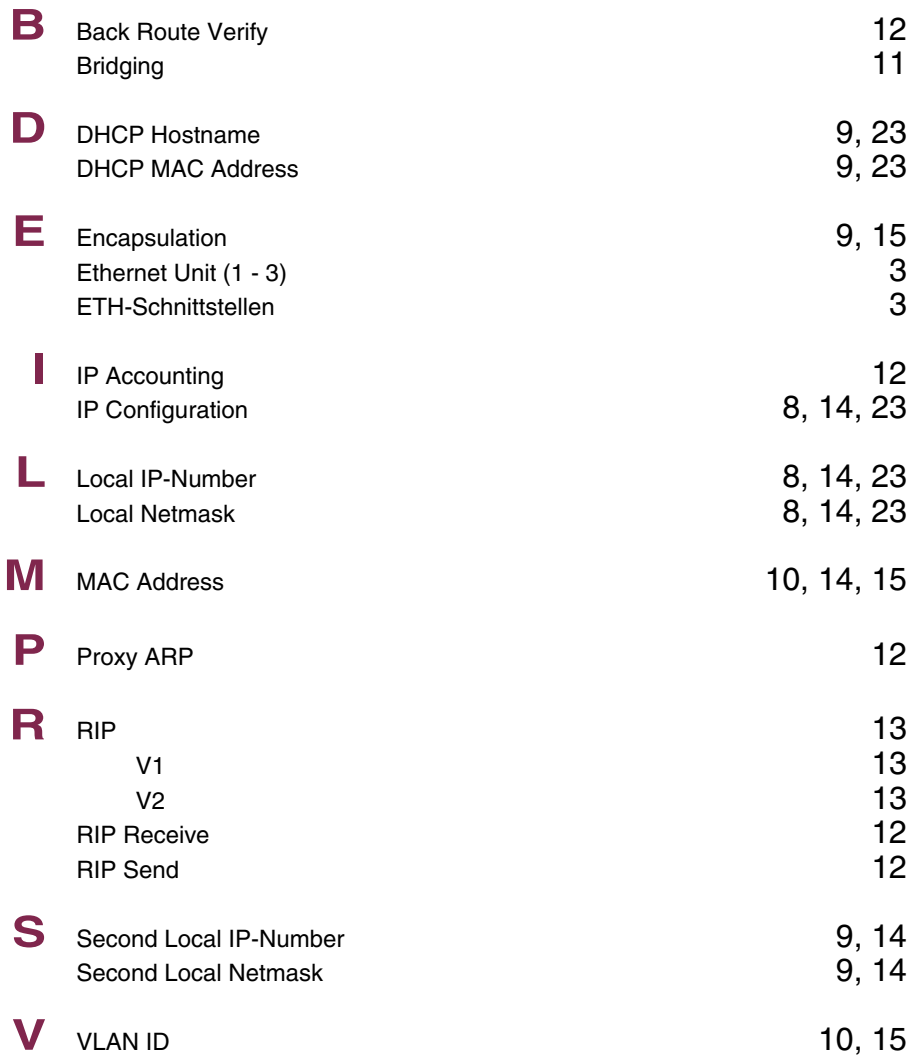

## **Index: QoS**

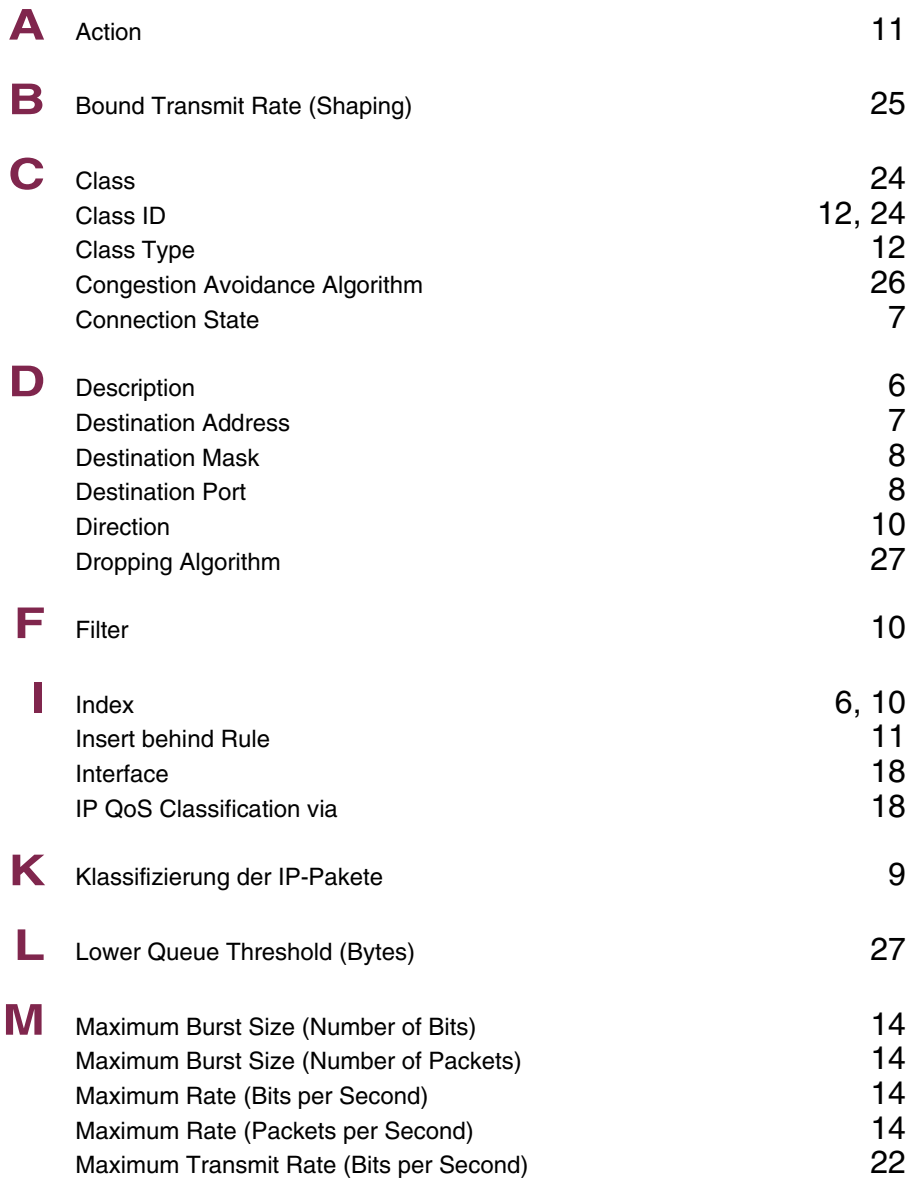

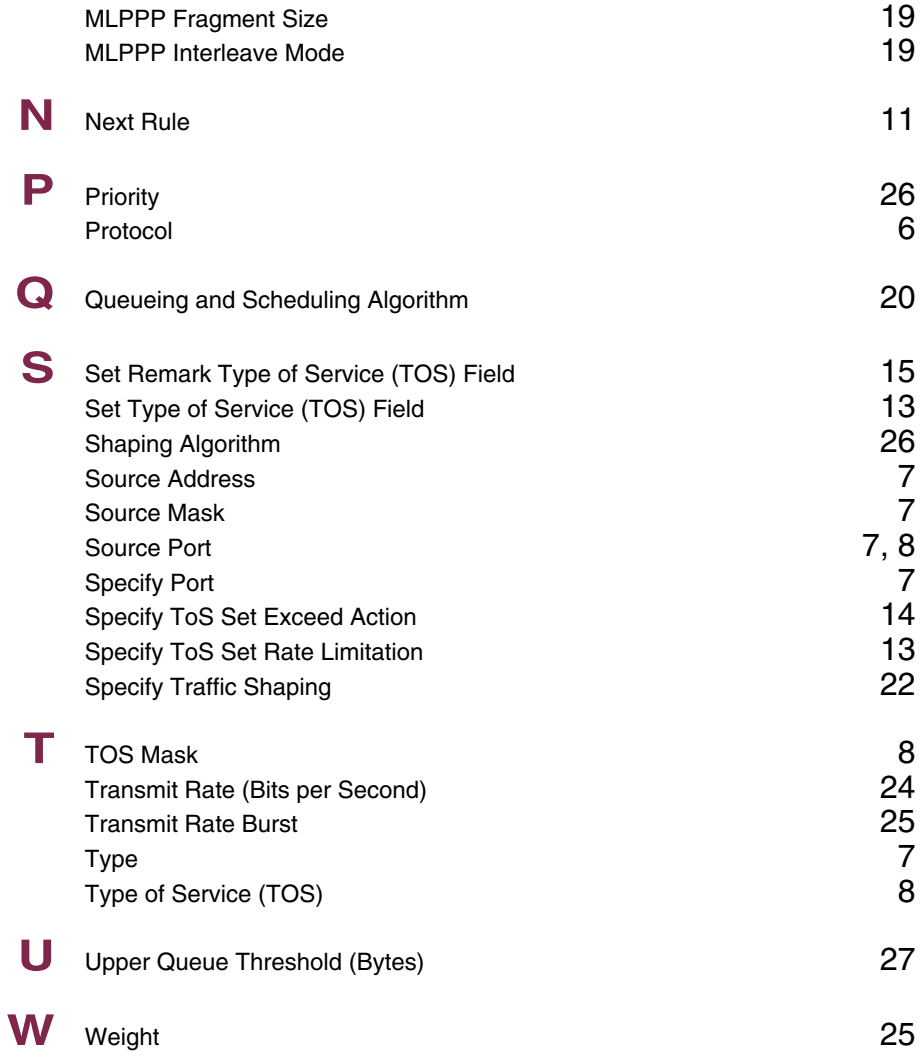

### **Index: VoIP**

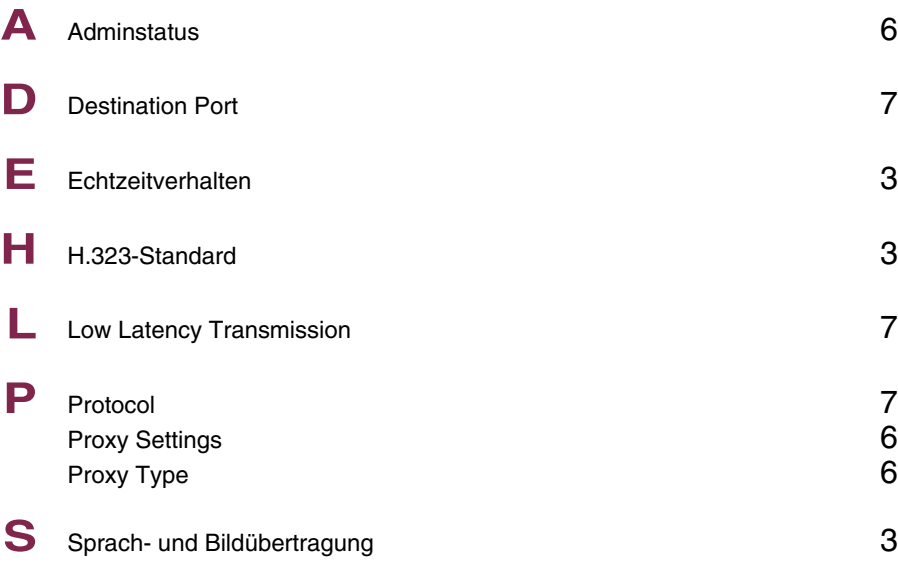

## **Index: GRE**

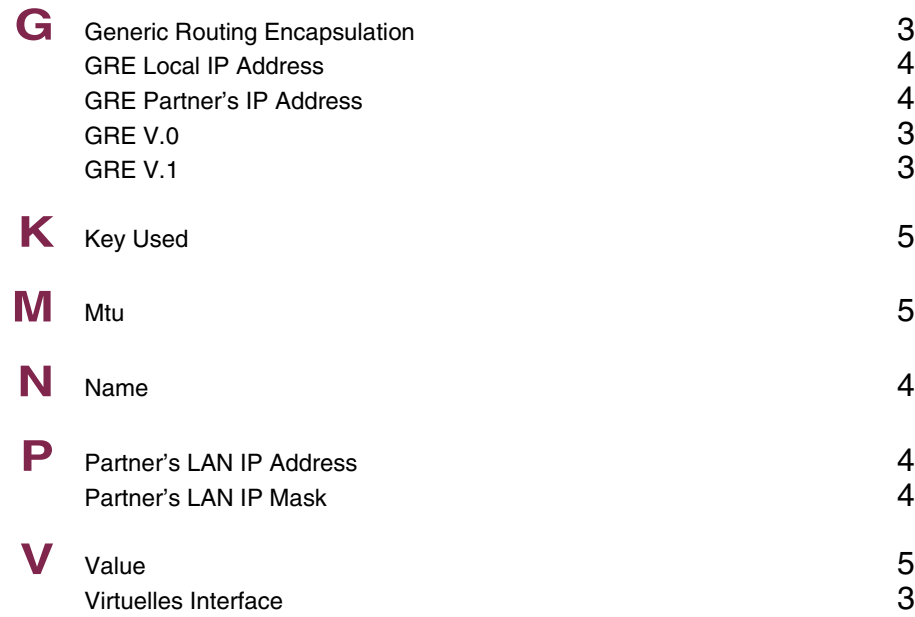

#### **Index: L2TP**

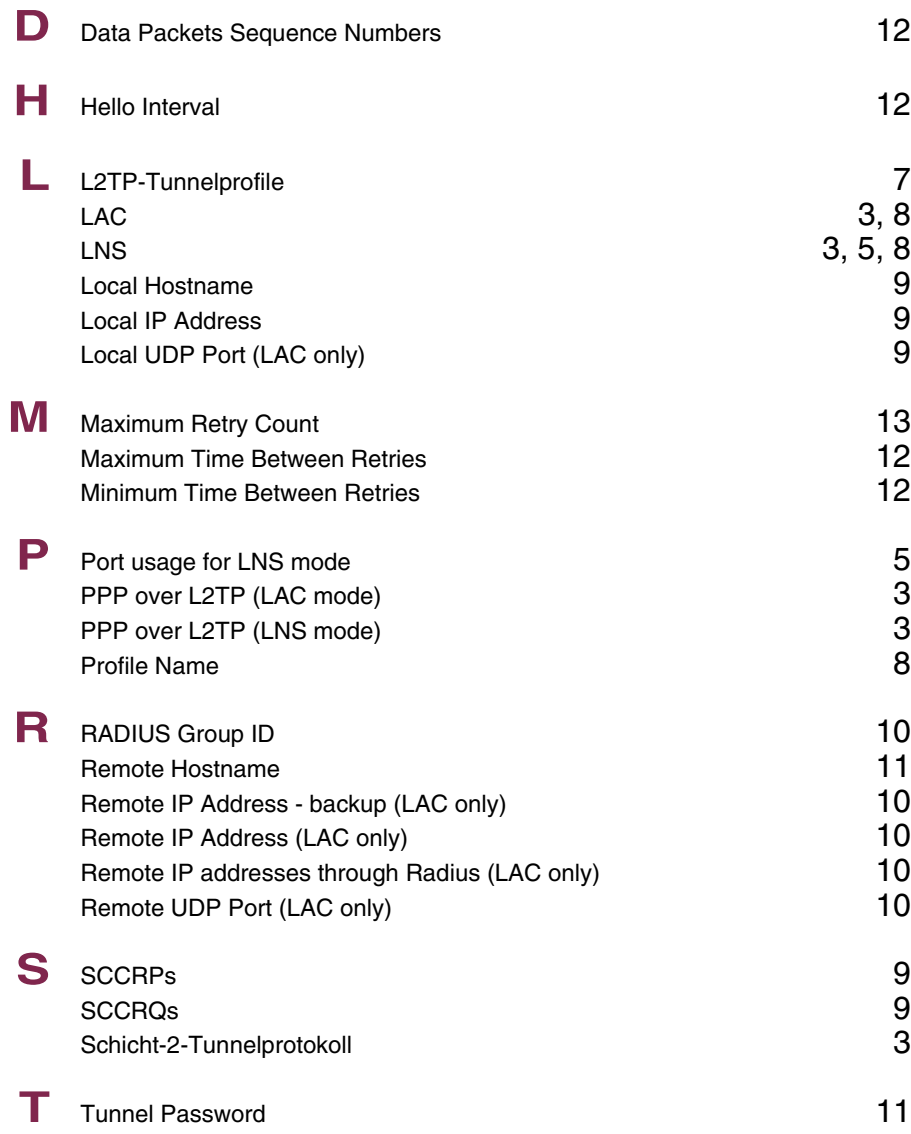

# U UDP port number for LNS mod[e 5](#page--1-321)

# **Index: Configuration Management**

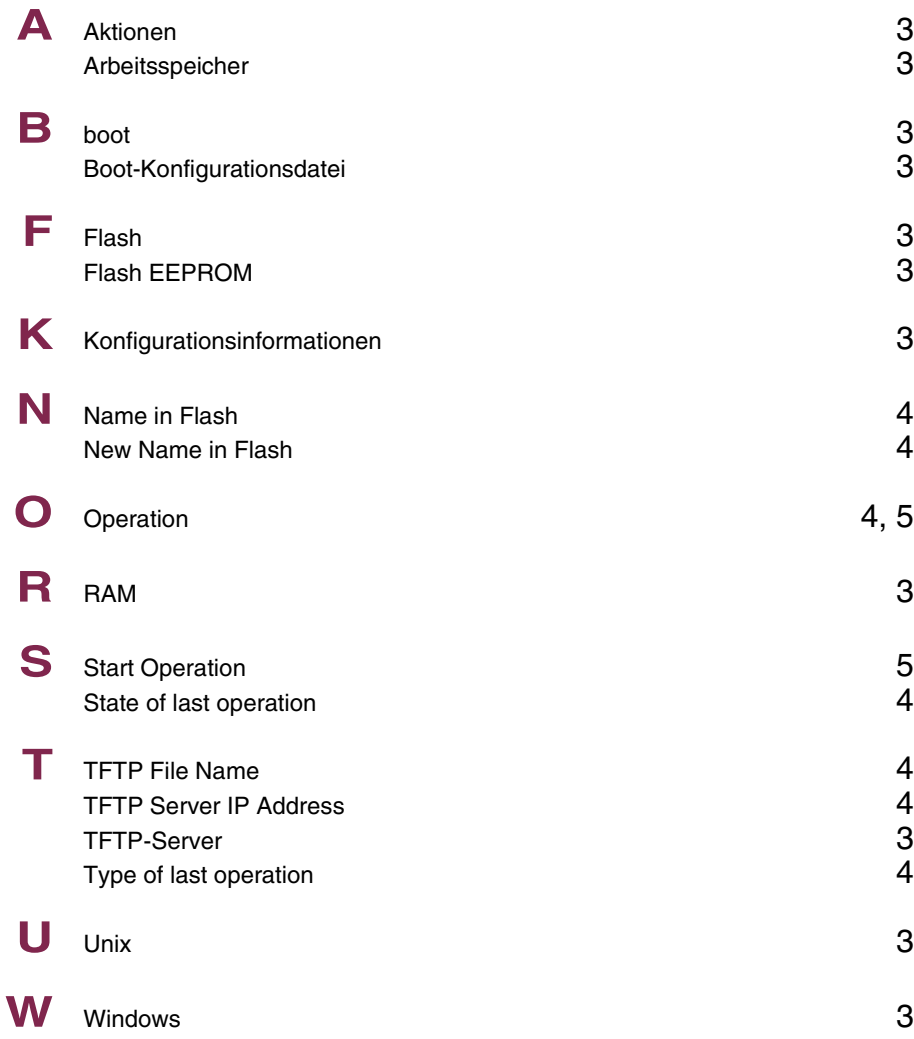

# **Index: Monitoring and Debugging**

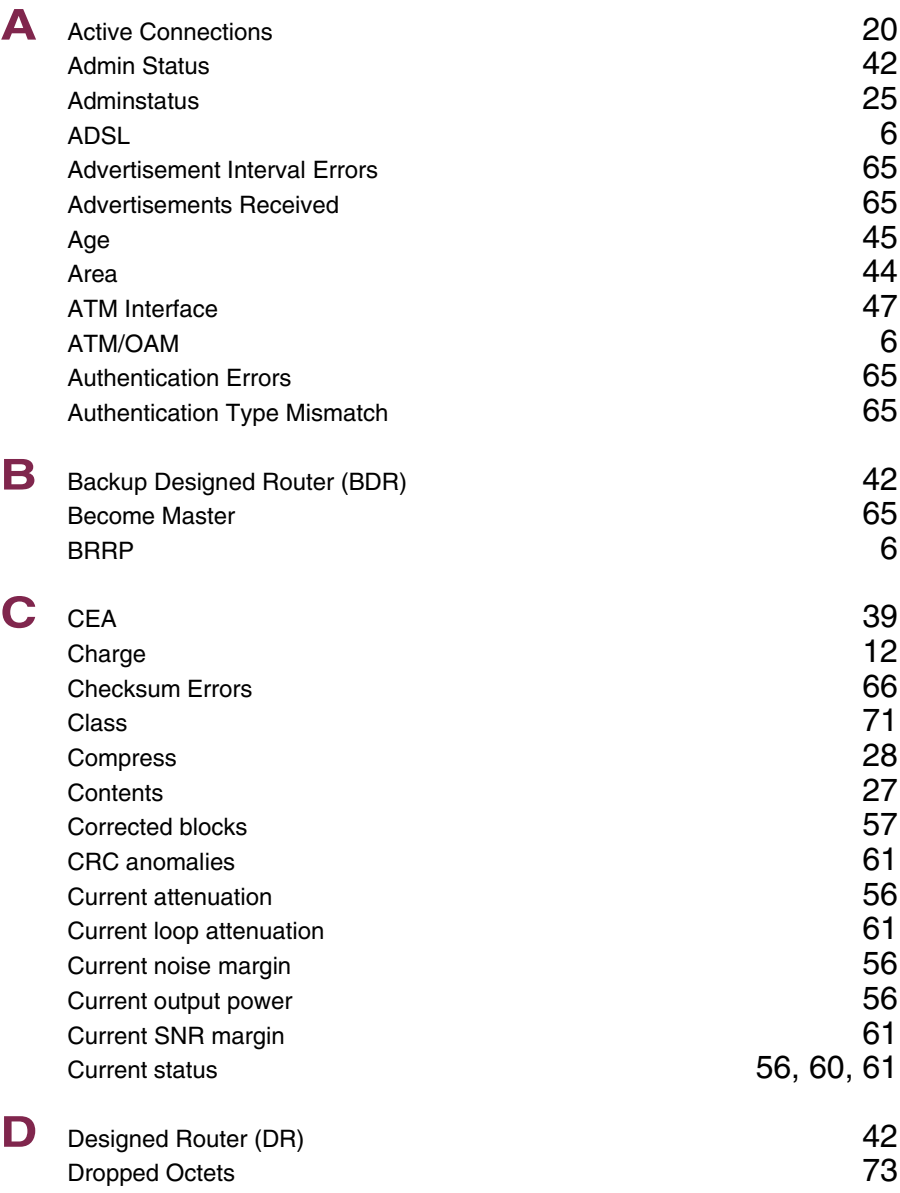

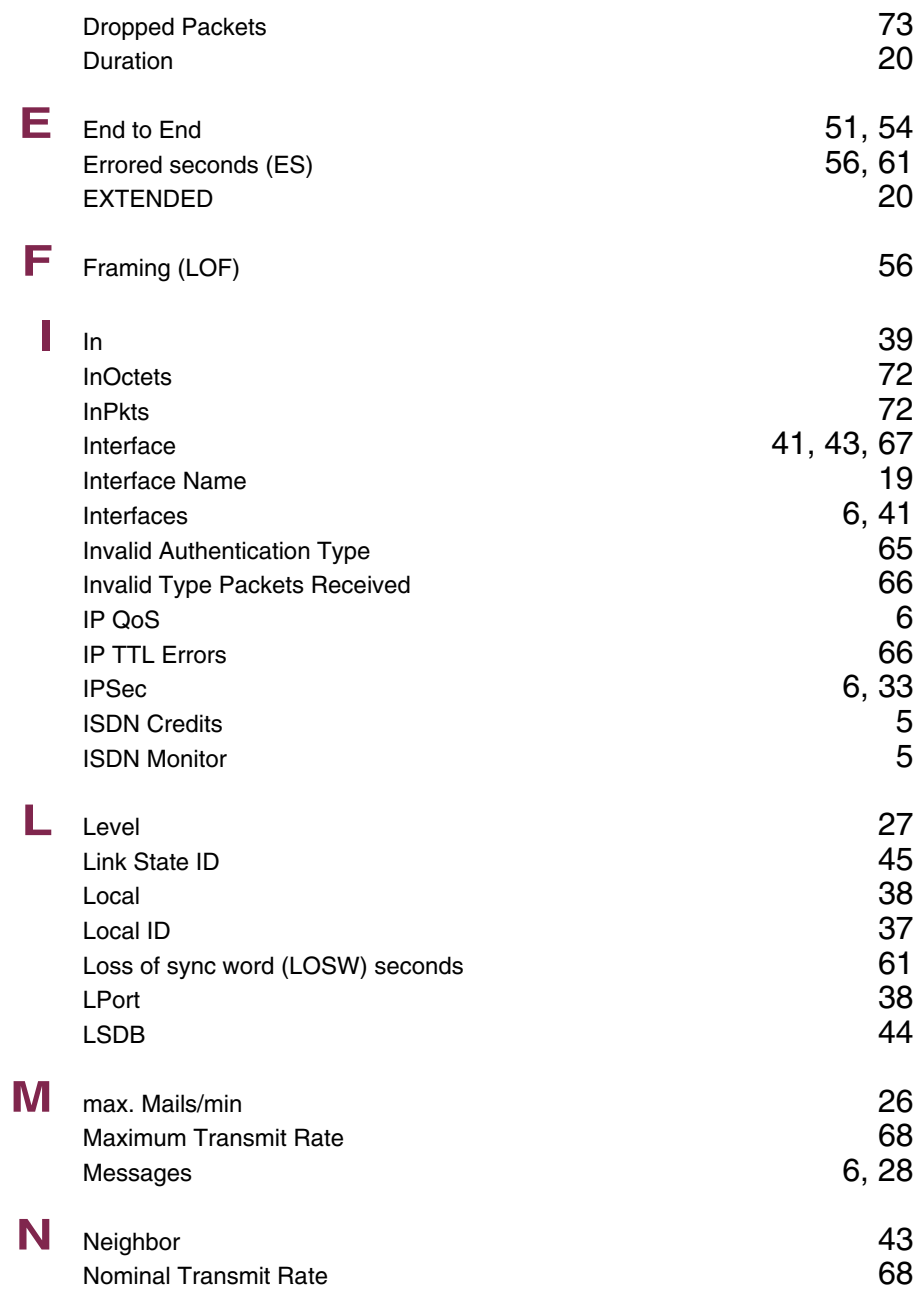
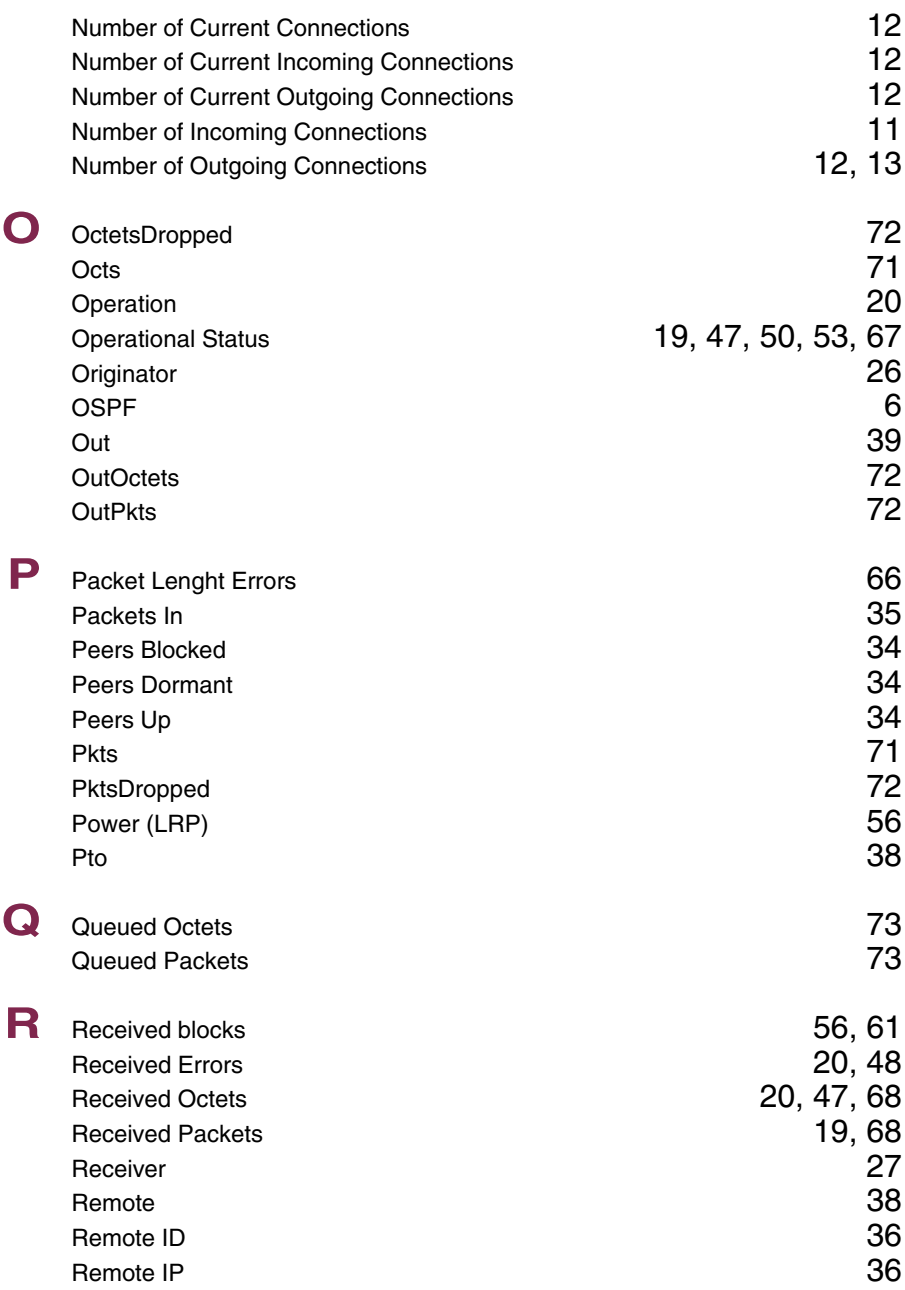

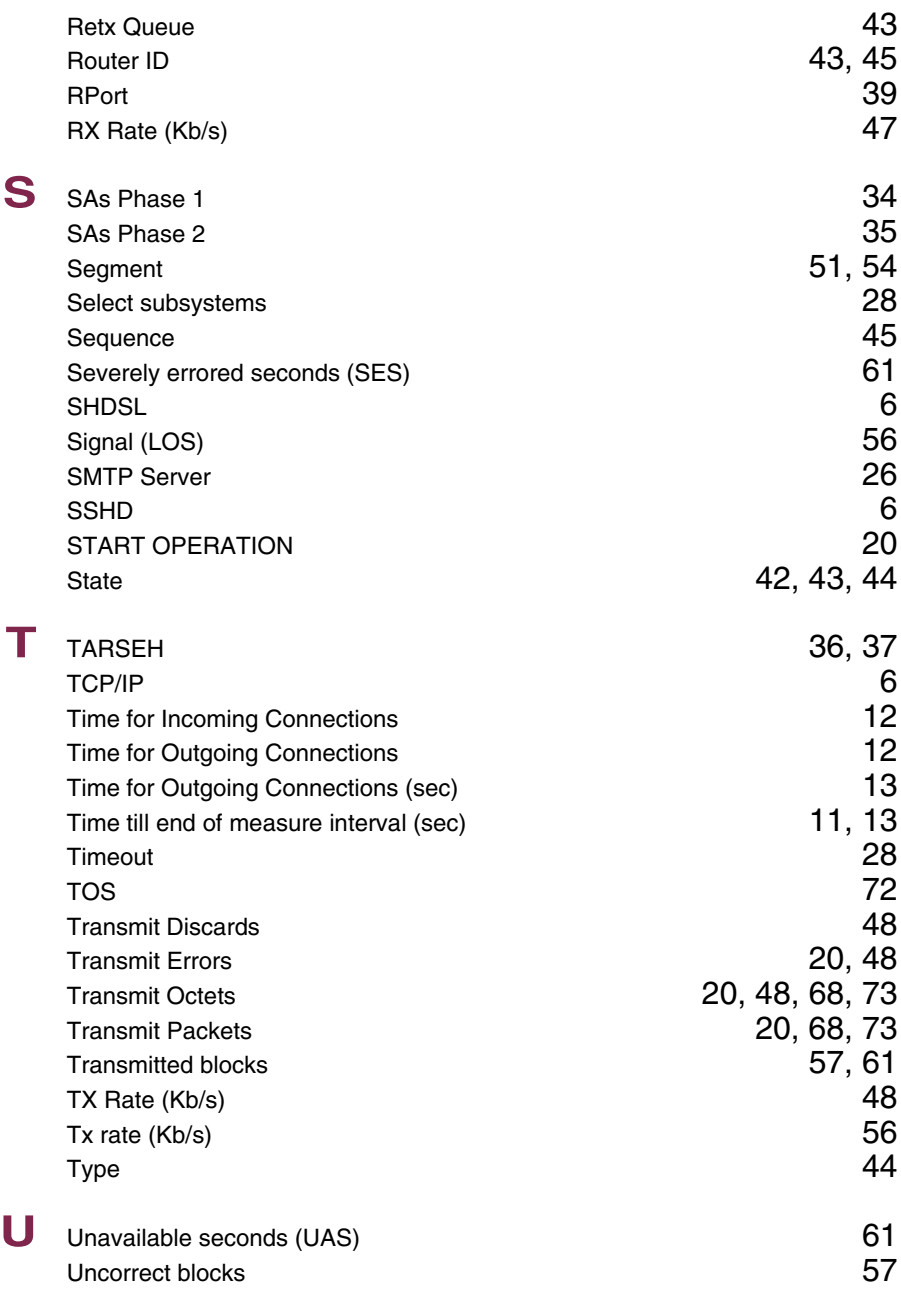

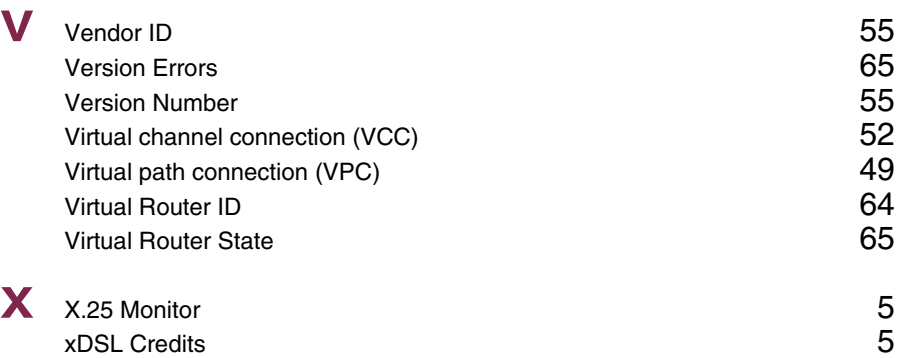